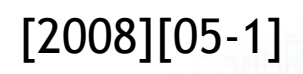

# Computer aided ship design

# Part 1. Curve & Surface

October 2008 Prof. Kyu-Yeul Lee

Department of Naval Architecture and Ocean Engineering, Seoul National University of College of Engineering

**A** dvanced

700 B D D D

**S** hip

0001 **BBBC** 

**D**esign

**A**utomation

L aboratory

서울대학교 조선해양공학과 학부3학년 "전산선박설계" 강의 교재

#### Hull Form Variation ŏ (선형 변환 ) EI. o

#### 서울대학교 조선해양공학과 이규열

30000000000000

#### **A** dvanced

iac mark

**ICHOGENEE** 

100 00000000000000000

**Ship** 

EEEE

DOOC 00006

00001 0000

eea 医骨周的 **THEFT** 180000000

Οü

Ĭ

ΠD

OO.

nnisë

**TBIsconnection** 

808868

00000000000

<u>na sananananananananananan</u>

10000000000000000000000000000000000 

**D**esign

**A**utomation

L aboratory

#### $1/1$ 1.1.1 선형 표현을 위한 주요 곡선들 - Section Line īί ĩË IQ) St. 19.75 adu 166800000 de oracio 1095a.NT **RUBBOOT** anota  $P_1$   $\left\{\begin{array}{c} | & | & | \end{array}\right\}$   $\left\{\begin{array}{c} | & | & | \end{array}\right\}$   $\left\{\begin{array}{c} | & | & | \end{array}\right\}$ 10 D I 1886e  $\mathbf{p}_{13}$ TE 10000000 St. 1**TEMPE**  $p_{12}$ aconisien. de ana sisie 곡선 부분 직선 부분 p<sup>11</sup> 1000000 taar ¡ 선형 좌표계에서 y-z 평면에 존재하는 곡선을 말하며, 이러한 선형 곡선들이 모여 선도(lines)의 정면도(Body Plan)를 구성  $\mathbf{P}_{10}$  $\sim$  St. 19.75  $\|$  /  $\|$   $\sim$  st. 15 p<sub>9</sub> ¡ 보통 선형의 section line은 선박의 길이(LBP)를 20 등분 한 station이라는 위치에서 주어지므로 station line이  $\mathbf{p}_8$ 라고도 말함  $p_7$  $\mathcal{P}_6$  $\sigma$ D  $p_3$  $p_{4}$  $p_2$   $\downarrow$   $p_2$   $\downarrow$   $p_2$  $p_3$ 직선 부분  $p_0 \widetilde{p_1p_2}$

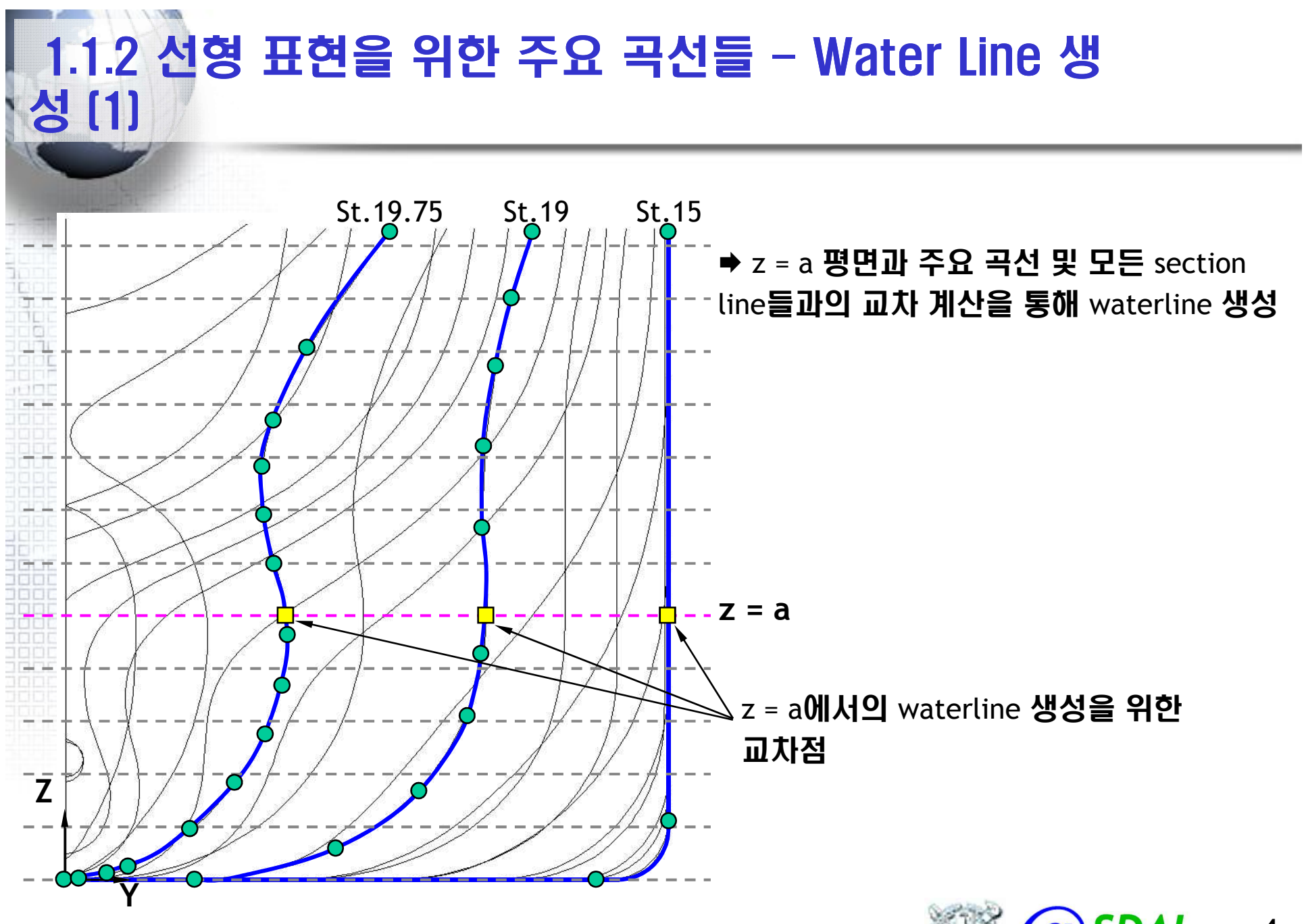

4 Advanced Ship Design Automation Lab. http://asdal.snu.ac.kr

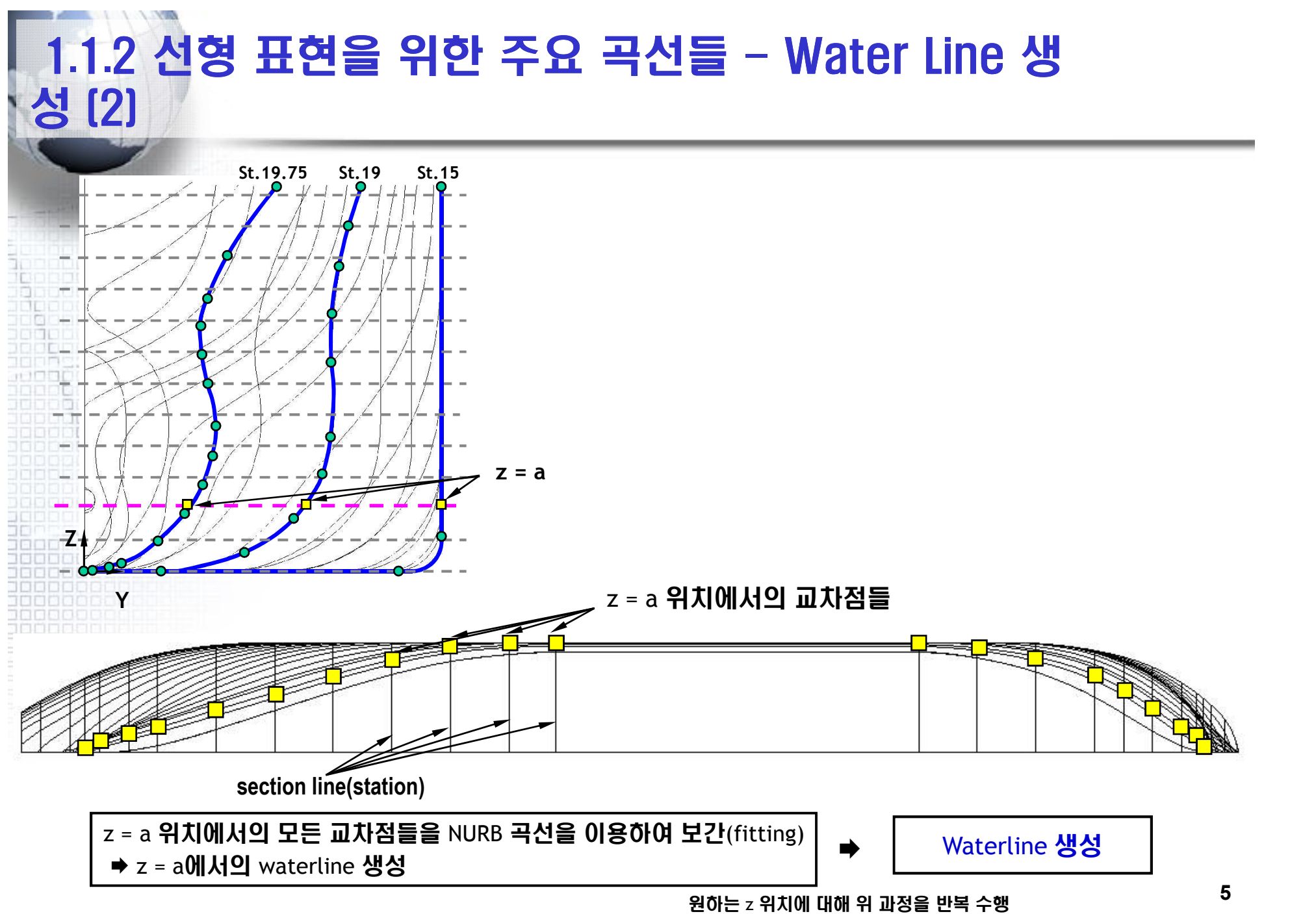

# 1.1.2 선형 표현을 위한 주요 곡선들 - Water Line 생 성 (3)

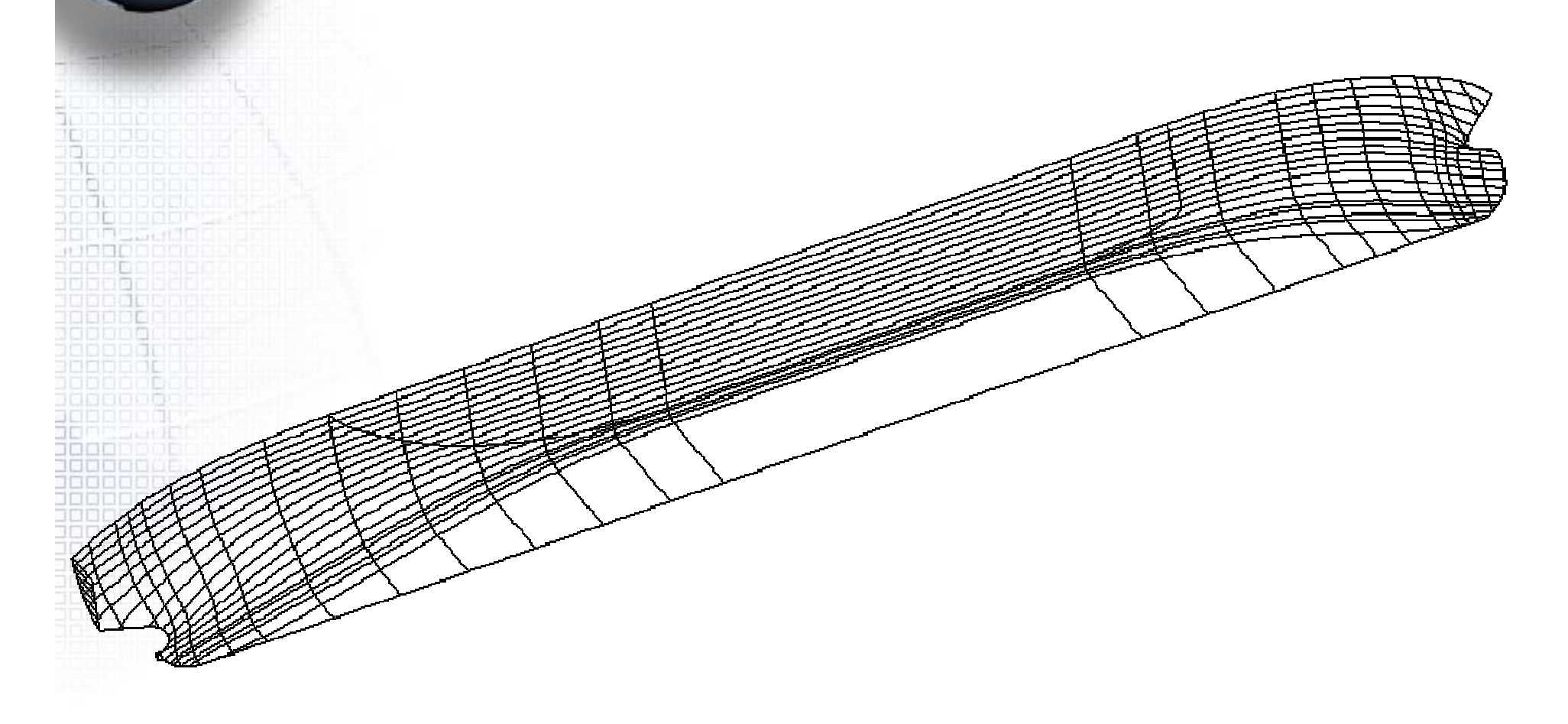

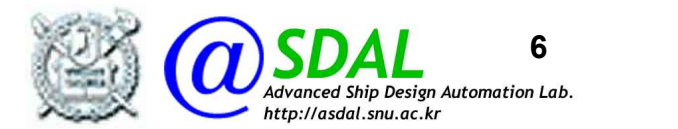

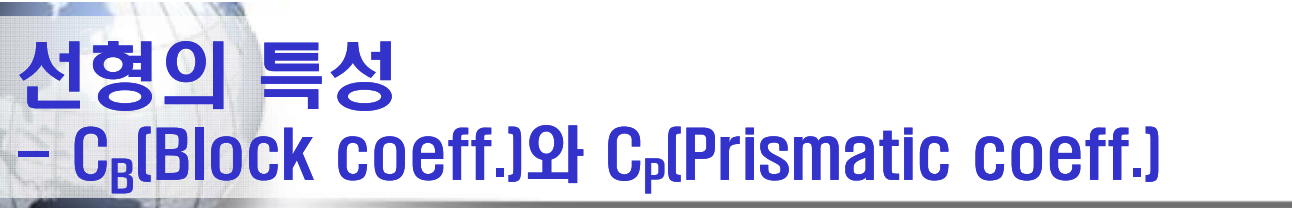

조선 해양공학 개론,동명사 p. 37~38

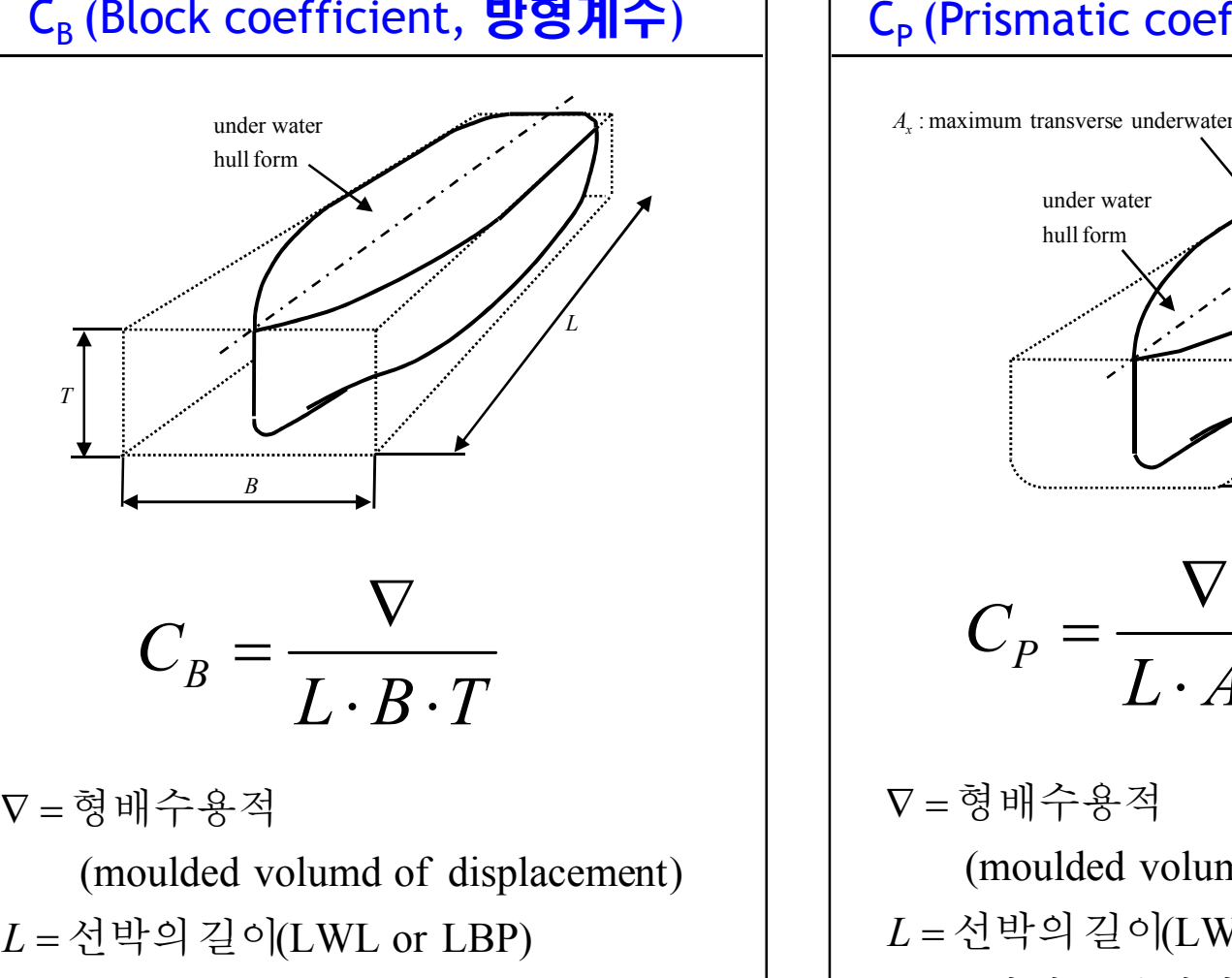

 $B = \bar{\mathcal{B}}$ ! 쪽

**The Property** 

 $T =$ 형졸수

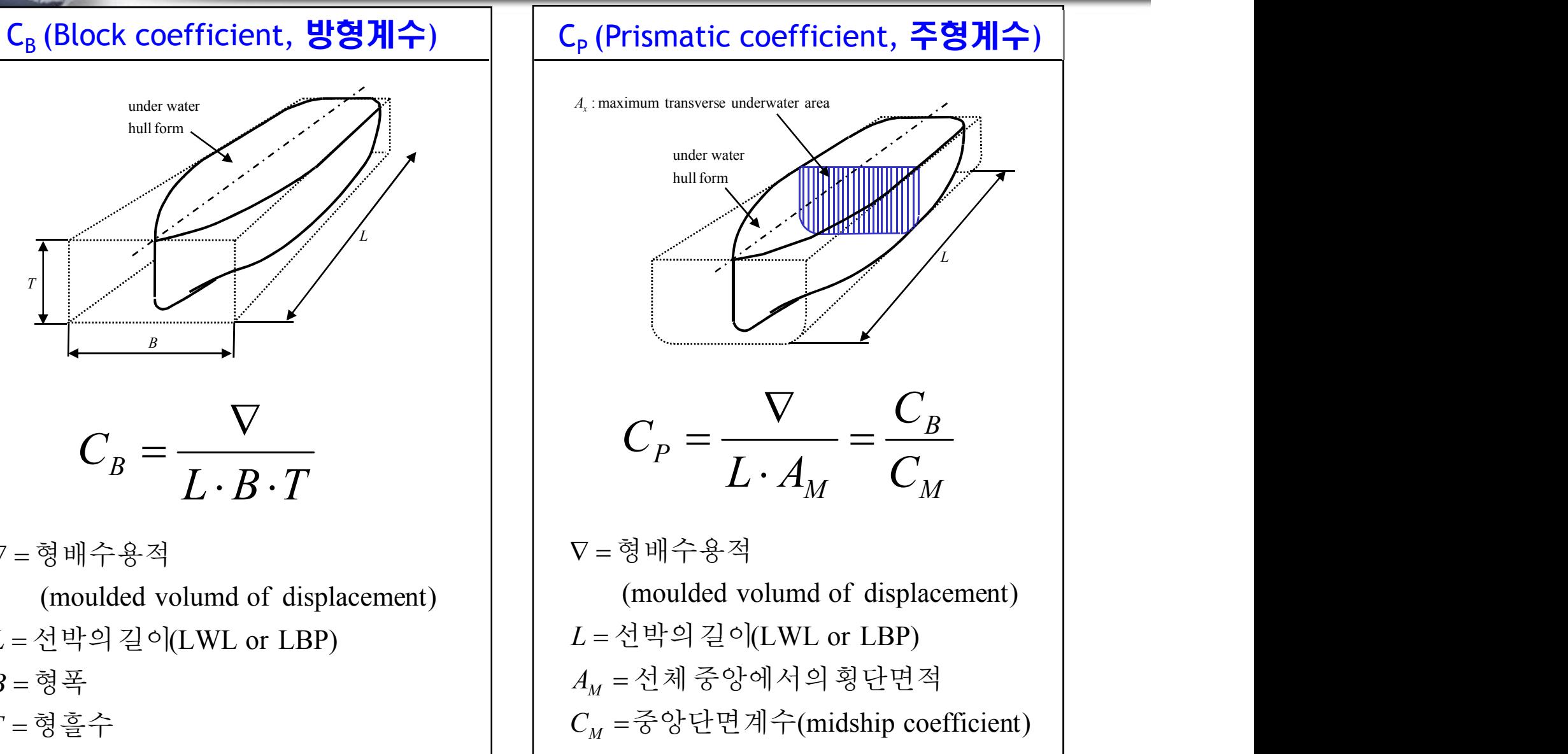

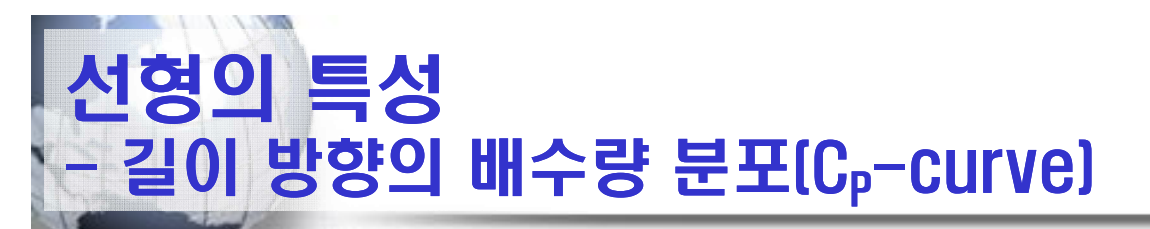

#### ¡ 선체 중앙에서의 횡단면적을 1로 두었을 때, 길이방향으로 횡단면적의 크 기를 plotting한 curve.

#### ¡ 단면적 곡선 및 LCB로 대표되는 배 길이 방향으로의 배수량 분포를 나타냄

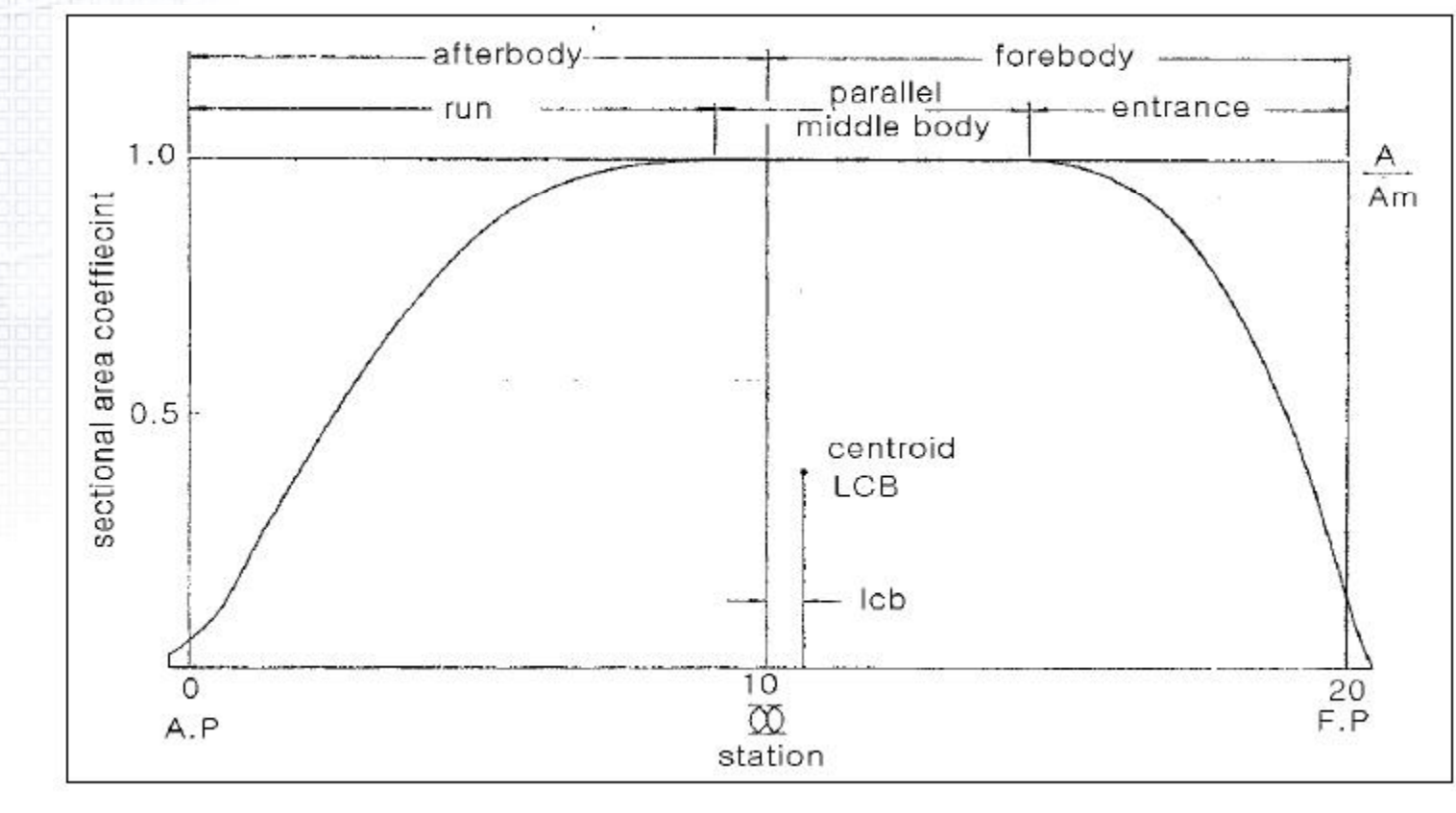

단면적 곡선(Section area curve or C<sub>P</sub>-curve) 및 LCB

# 주요 선종별 Cp Curve - VLCC(Very Large Crude oil Carrier)

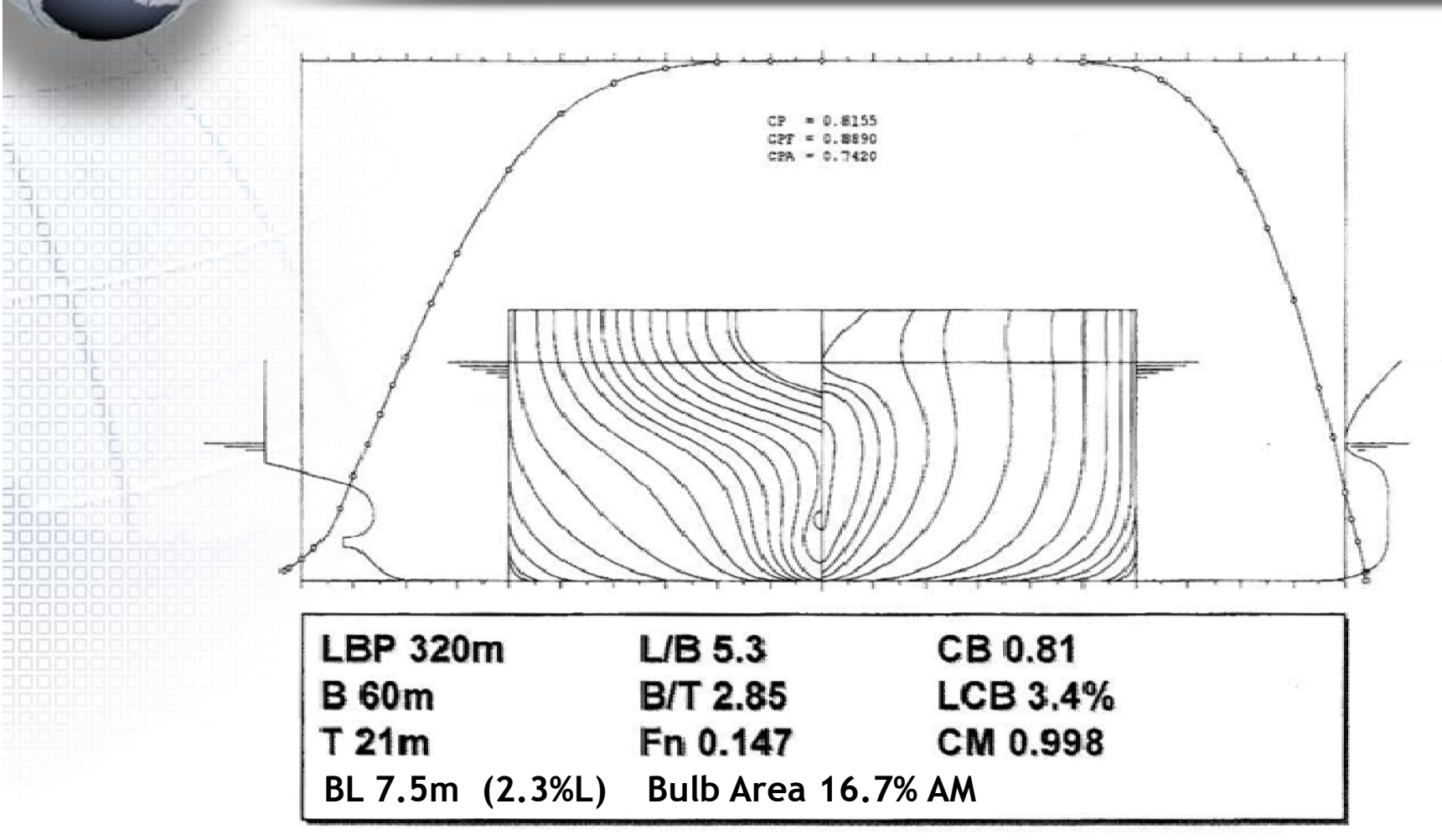

(BL: Bulb length)

#### 참고문헌: 2004 선박설계 연구회 특별공개강좌

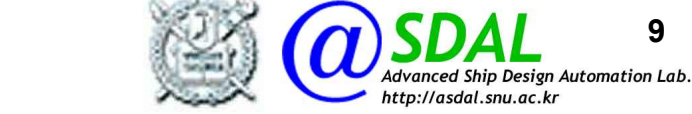

9

# 선형 변환 방법- C<sub>p</sub> Variation 방법

■ 조선소에서는 우수한 유사 실적선 선형을 선정하여, 설계선의 주요치수에 맞도록 변환(Variation)하여 선형 설계를 수행함 à 기준선 선형의 유체역학적 특성을 살릴 수 있음

■ C<sub>P</sub> Variation 방법 : 기존선형의 횡단면 형상의 모양을 그대로 유지하면서 단지 길이방향으로 그 횡단면 형상을 이동하여 수선면 아래의 배수 량과 배수량 중심의 길이 방향 위치(LCB)를 변경

- **× 1-Cp 변환방법**
- $\star$  Lackenby 선형 Variation 방법
- $\times$  Swing method
- $\star$  Weighted modified swing method

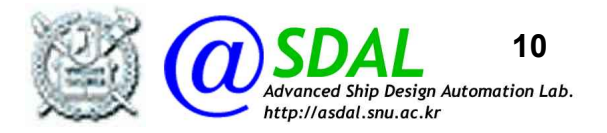

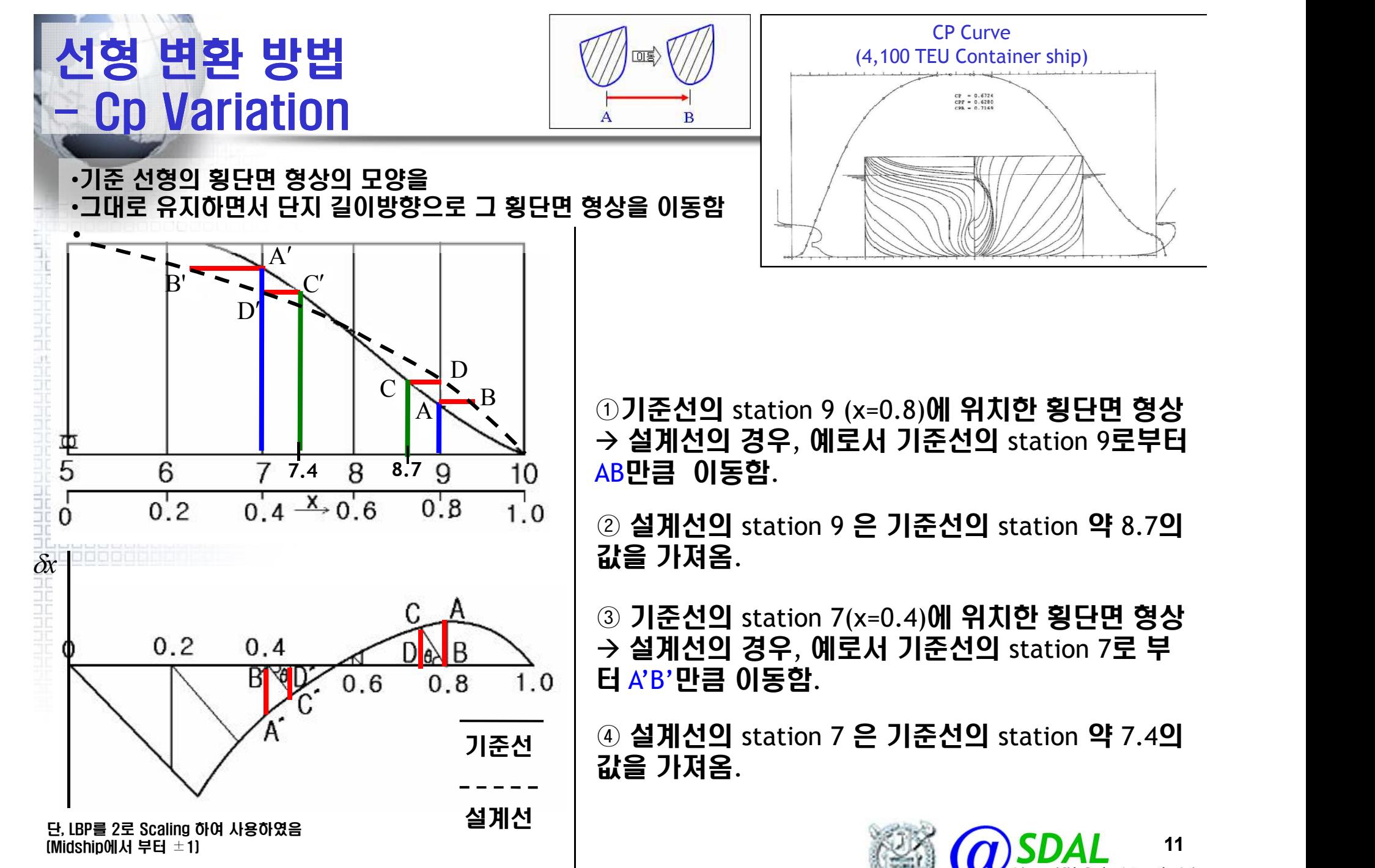

11

dvanced Ship Design Automation Lab.

http://asdal.snu.ac.kr

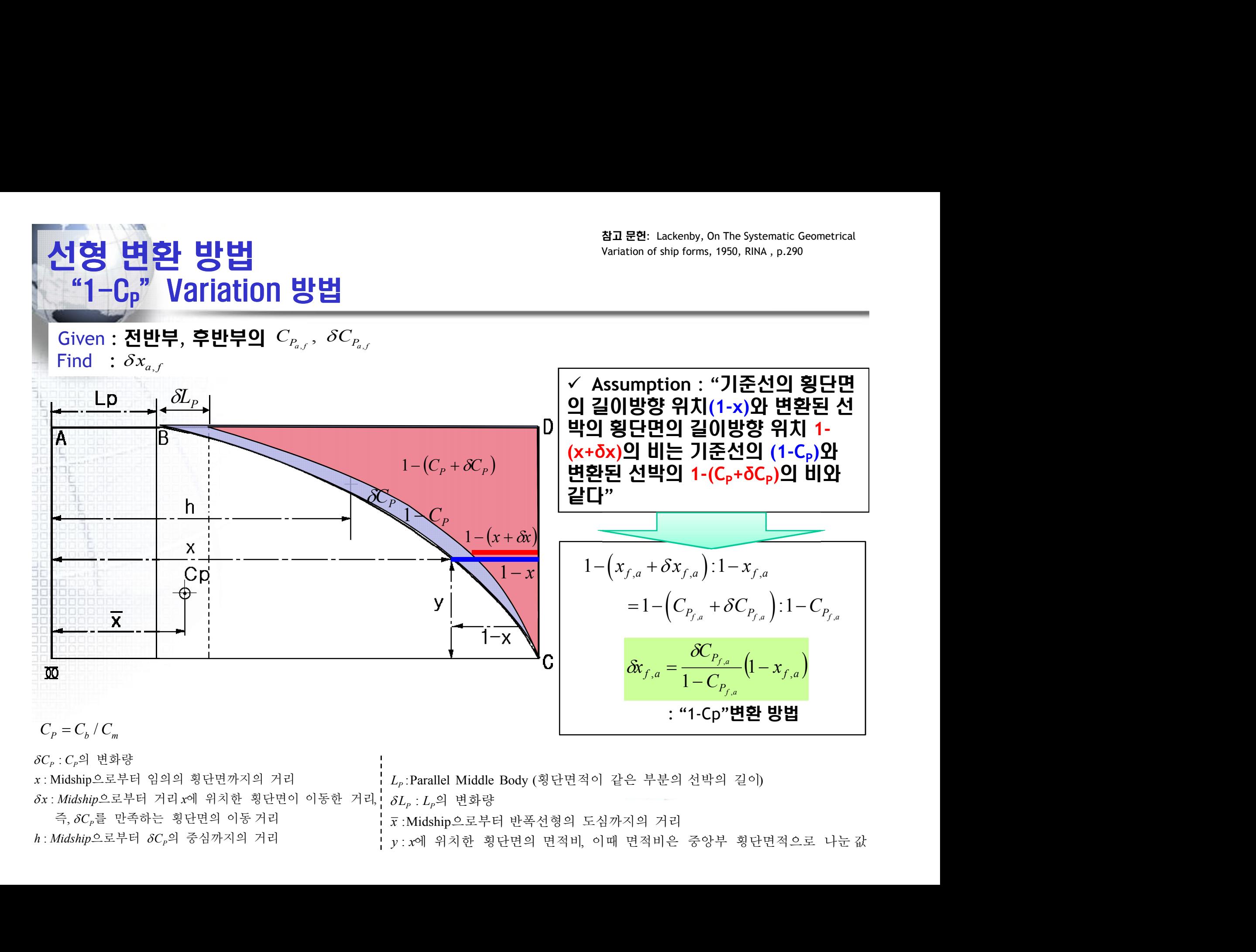

$$
C_p = C_b / C_m
$$

: Midship으로부터  $\delta C_p$ 의 중심까지의 거리 Times Times in the surface of  $y: x$ 에  $\delta C_p$  :  $C_p$ 의 변화량 The contract of the contract of the contract of the contract of the contract of the contract of the contract of the contract of the contract of the contract of the contract of the contract of the contr , $\delta\mathcal{C}_{{\scriptscriptstyle{P}}}$ 를 만족하는 횡단면의 이동 거리 x : Midship으로부터 임의의 횡단면까지의 거리  $\delta x$ :Midship으로부터 거리 $x$ 에 위치한 횡단면이 이동한 거리,  $\delta L_{_P}$ : $L_{_P}$ 의 변화량 으로부터 임의의 횡단면까지의 거리 횡단면적이 같은 부분의 선박의 길이 즉 를 만족하는 횡단면의 이동 거리 *x* 으로부터 반폭선형의 도심까지의 거리 으로부터 의 중심까지의 거리 에 위치한 횡단면의 면적비 이때 면적비은 중앙부 횡단면적으로 나눈 값

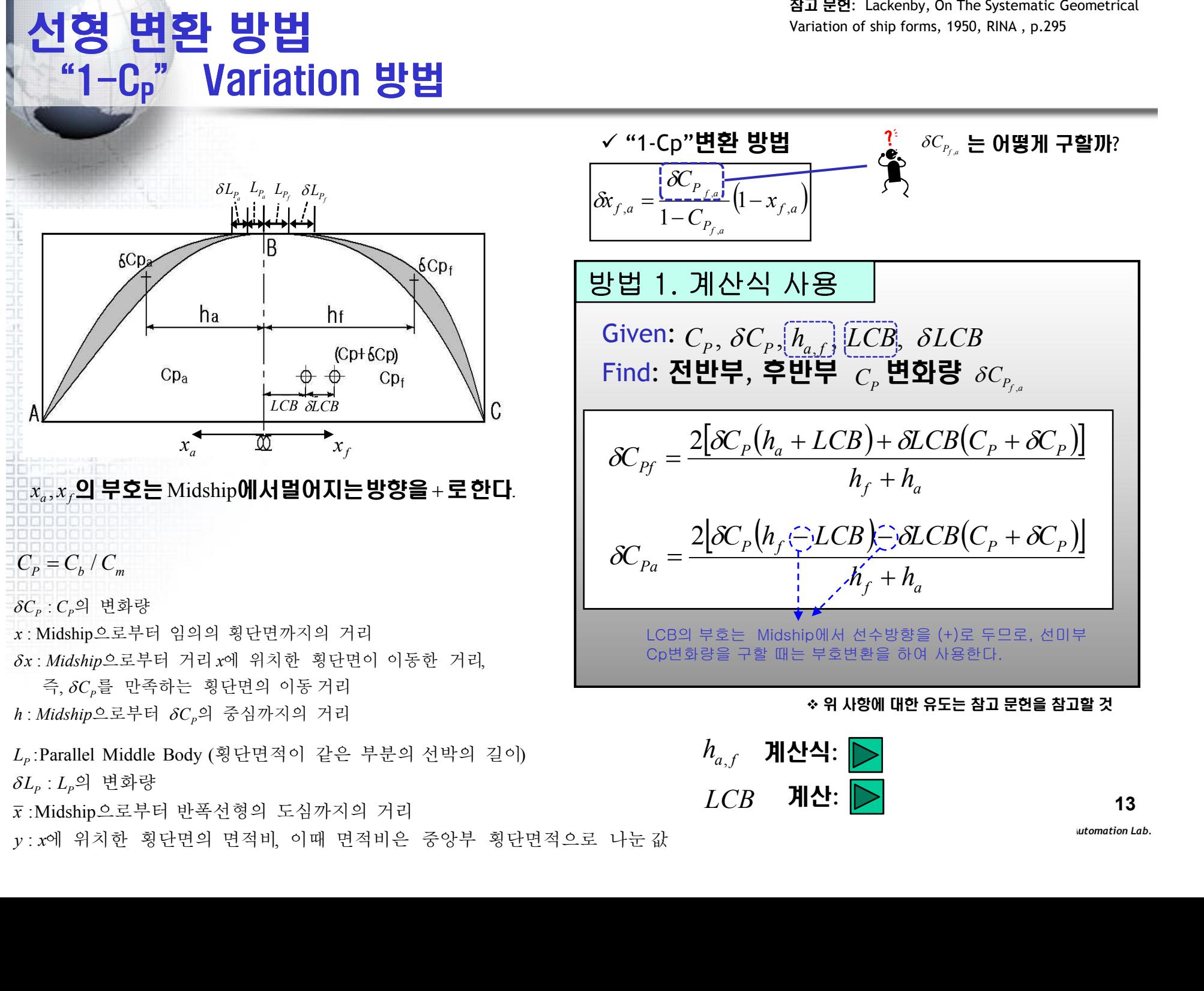

참고 문헌: Lackenby, On The Systematic Geometrical Variation of ship forms, 1950, RINA , p.295 <sub>*P</sub>*, On The Systematic Geometrical<br>ms, 1950, RINA , p.295<br> $\delta C_{P_{f,a}} \succeq \mathbf{0}$ [명게 구할까?</sub>

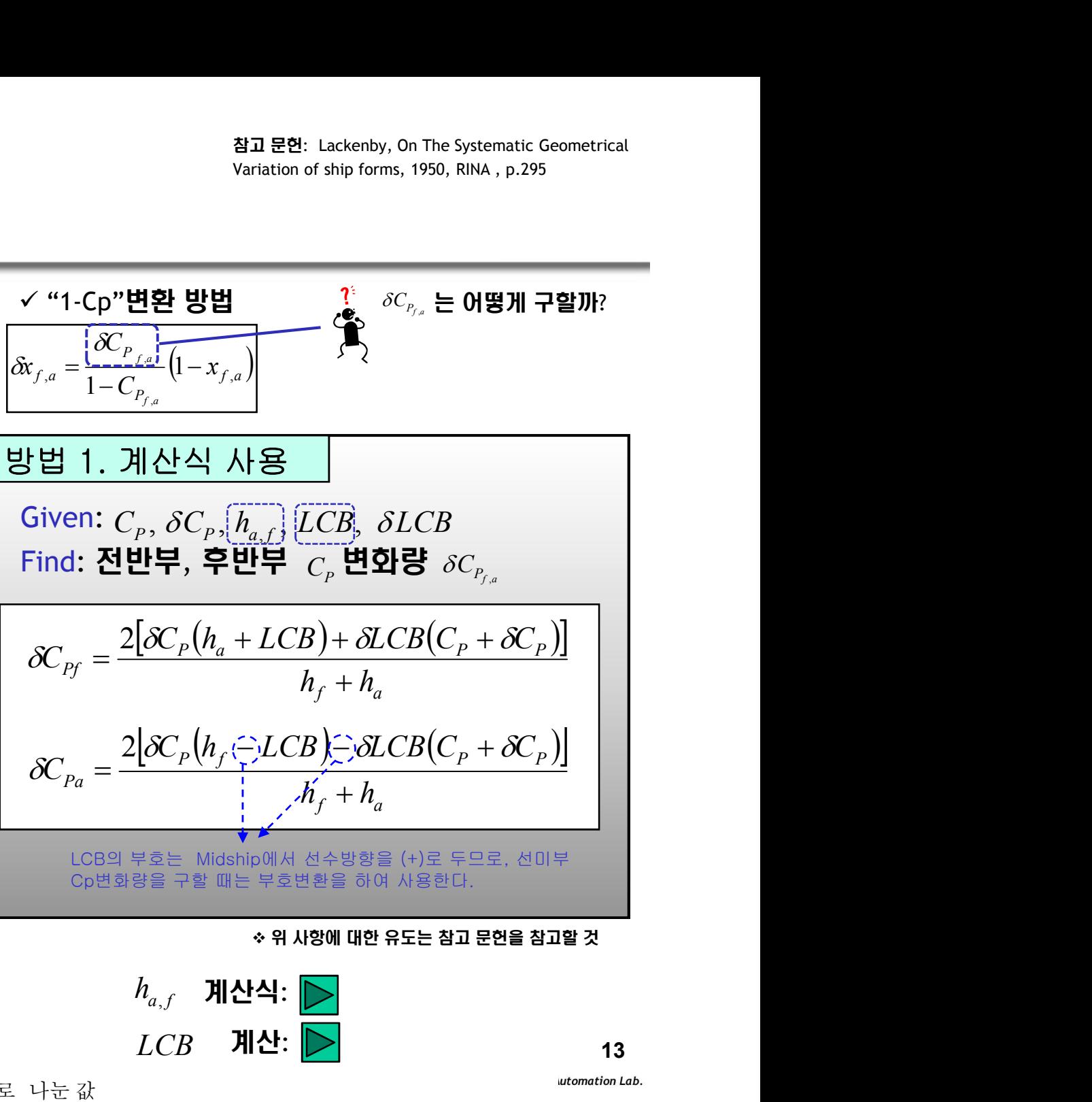

 $C_p$ 

 $\delta C_{\rm n}$  defined by  $\delta C_{\rm n}$ 

v 위 사항에 대한 유도는 참고 문헌을 참고할 것

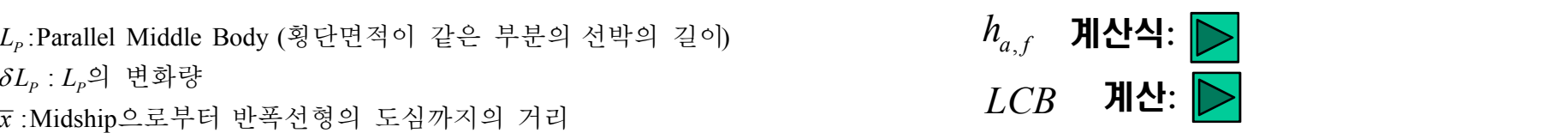

13

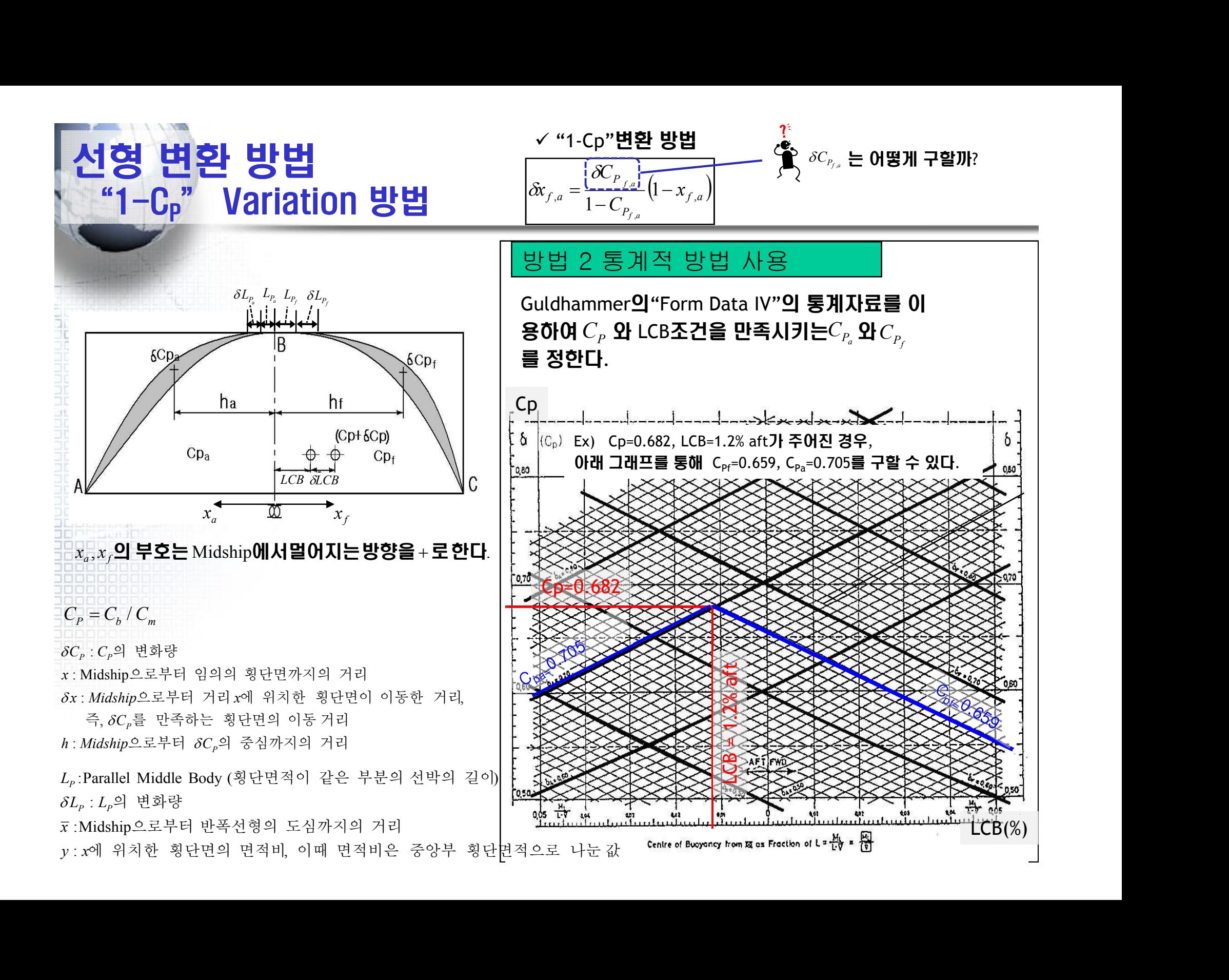

![](_page_14_Picture_0.jpeg)

#### Swing station method: 횡단면 형상을 길이방향으로 'Shift' 시켜 LCB를 조정 à배수량의 변경 없이 LCB 만을 변경하고자 제안된 방법

기준선형의 단면을 단면적 곡선에서 수평으로 동일한 각도  $\theta$  만큼을 이동량으로 취함

![](_page_14_Figure_3.jpeg)

ttp://asdal.snu.ac.kr

![](_page_15_Figure_0.jpeg)

(2) 기준선의 중앙평행부 길이를 변형시키고자 할 때는 *Lp*자체만 변형시킬 수 없고, *Cp*와 연결되어 변형된다. 즉, *Cp*와 *Lp*는 서로 독립적으로 변화시킬 수 없다.

(3) 배수량을 고정하면, 중앙평행부가 없는 선박의 경우에는 중앙평행부의 도입 없이 비대선형으로 변형시킬 수 없다. 즉, *Cp*를 변화시키고자 한다면 항상 중앙평행부의 길이도 비례하여 증가한다. 기준선의 중앙평행부 길이를 변형시키고자 할 때는  $L_p$ 자체만 변형시킬 수 없고,<br>기준선의 중앙평행부 길이를 변형시키고자 할 때는  $L_p$ 자체만 변형시킬 수 없고,<br>아와 연결되어 변형된다. 즉,  $C_p$ 와  $L_p$ 는 서로 독립적으로 변화시킬 수 없다.<br>배수량을 고정하면, 중앙평행부가 없는 선박의 경우에는 중앙평행부의 도입 없이<br>비대선형으로 변형시킬 수 없다. 즉,  $C_p$ 를 변화시키고자 한다

(4) 변형된 *Cp*곡선에서 배수량의 길이 방향 분포는 설계자에 의하여

![](_page_15_Picture_4.jpeg)

선형 변환 방법 "Lackenby 방법"- General Case *D*  $A$   $B$   $\rightarrow$ *B*  $(1 - x_{f,a})$  $P_{f,a}$   $\qquad \qquad$  $P_{fa}$  (1)  $\delta x_{f,a} = \frac{Y_{f,a}}{1 - C} \left(1 - x_{f,a}\right)$  $C_{P_{\epsilon}}$ <sup>*C*</sup>  $C_{P_{\epsilon}}$  (  $\qquad$  ) *f a f a*  $1-C_{P_{\epsilon}}$   $\left| \begin{array}{c} 1 \\ 1 \end{array} \right|$  $, a$  $\frac{a}{a}$   $\left(1 - x_{f,a}\right)$  $-C_{P_{c}}$   $\left| \begin{array}{c} \left| \begin{array}{c} \cdots \end{array} \right| \\ \cdots \end{array} \right|$  $\delta C_{\rm n}$  ( ) "1-Cp"방법 **form**  $f_{P_{f,a}}, \delta C_{P_{f,a}}, L_{P_{f,a}}, \delta L_{P_{f,a}}, \overline{x}_{f,a}, x_f$ <br> **d:**  $\delta x_{f,a}$ <br>  $\delta L_{p_{f,a}}$ <br>  $\delta L_{P_{f,a}}$  $\delta C_{P_{f,a}}, L_{P_{f,a}}, \delta L_{P_{f,a}}, x_{f,a}, x_{f,a}$ <br>  $\downarrow$ <br>  $\downarrow$ <br> *B*¢  $\delta C_{p_{f,a}}$ <br> $\delta C_{p_{f,a}}$ <br> $\delta x$ Basis Form: Any extent of parallel middle body Derived From: Any required change in prismatic coefficient and extent of parallel middle body systematic Geometrical<br>
RINA, p.294, 308<br>  $\begin{bmatrix}\n\delta x_{f,a} = \frac{\delta C_{P_{f,a}}}{1 - C_{P_{f,a}}} (1 - x_{f,a})\n\end{bmatrix}$ <br>
tent of parallel middle body<br>
required change in prismatic<br>
ent of parallel middle body<br>  $\delta L_{p_{f,a}} + \frac{x_{f,a} - L_{p_{f,a}}}{A_{f,a}} [\delta$ hange in prismatic<br><u>llel middle body<br> $\frac{L_{p_{f,a}}}{\prod_{f,a} (\delta C_{P_{f,a}} - \delta L_{p_{f,a}} \frac{(1-C_{P_{f,a}})}{(1-L_{p_{f,a}})})\Big\}$ <br> $\frac{L_{f,a} (1-2\overline{x}_{f,a}) - L_{p_{f,a}} (1-C_{P_{f,a}}))}{\mathbf{B} \mathbf{\overline{S}} (\delta L_{p\mathit{f,a}}) \; \mathbf{0}|\; \mathbf{\overline{S}} \mathbf{\overline{S}} \mathbf{1} \mathbf{0} \mathbf{2} \mathbf$  $\begin{array}{l} \displaystyle \text{atematic Geometric}\\ \text{AA, p.294, 308} \end{array} \quad \quad \begin{array}{l} \displaystyle \text{``\bf 1-Cp'' \textbf{B'} \textbf{E'}}\\ \displaystyle \text{dX}_{f,a} = \frac{\delta C_{P_{f,a}}}{1-C_{P_{f,a}}} \left(1-x_{f,a}\right) \end{array}$  $\frac{d}{d} \left\{ \delta C_{P_{f,a}} - \delta L_{p_{f,a}} \frac{1}{(1-L)^2} \right\}$ **example for the superiority, the contract of parallel middle body**<br> **example form:** Any extent of parallel middle body<br> **extern i**. Any required change in prismatic<br>
efficient and extent of parallel middle body<br>  $\frac{\delta L_{p$ etrical<br>  $\vec{\alpha}_{f,a} = \frac{\delta C_{P_{f,a}}}{1 - C_{P_{f,a}}} (1 - x_{f,a})$ <br>
lel middle body<br>
ange in prismatic<br>
lel middle body<br>  $\frac{L_{p_{f,a}}}{\sqrt{1 - \sum_{p_{f,a}} \left(1 - \sum_{p_{f,a}}\right)}} \left[\delta C_{P_{f,a}} - \delta L_{p_{f,a}} \frac{(1 - C_{P_{f,a}})}{(1 - \sum_{p_{f,a}})\right]}\right]$ <br>
(1-2 $\overline{x}_{f,a}$ ) –  $L_{p$ (1 ) [ ] 1 (1 )  $\left[\frac{f_{a}f_{b}}{f_{p}}\right]$ 4, 308<br> **f**  $\left[\begin{array}{c} \mathbf{R} \mathbf{F} - \mathbf{F} \mathbf{F} \mathbf{F} \mathbf{F} \end{array}\right]$ <br>  $\left[\begin{array}{c} \mathbf{R} \mathbf{F}_{f,a} = \frac{\partial C_{P_{f,a}}}{1 - C_{P_{f,a}}} (1 - x_{f,a}) \end{array}\right]$ <br> **f** a change in prismatic callel middle body<br>  $\frac{f_{a} - L_{P_{f,a}}}{A_{f,a}} [\delta C_{P_{f,a}} - \delta L_{P_{f,a}}$ **for a** supposity, 1,55, Kitch, p.2, 1, 356<br> **f**  $\left[\frac{\delta C_{P_{f,a}}}{1 - C_{P_{f,a}}} (1 - x_{f,a})\right]$ <br> **f** and Case><br> **f** and Case Prom: Any required change in prismatic<br> **f** a =  $(1 - x_{f,a}) \left\{ \frac{\delta L_{p_{f,a}}}{1 - L_{p_{f,a}}} + \frac{x_{f,a} - L_{p_{f,a}}}{A_{f,a}} [\delta$ *f*  $\delta x_{f,a} = \frac{\delta C_{P_{f,a}}}{1 - C_{P_{f,a}}} (1 - x_{f,a})$ <br> *f* and it is prismatic let middle body<br> *f*  $\int_{f,a}^{1} [\delta C_{P_{f,a}} - \delta L_{P_{f,a}} \frac{(1 - C_{P_{f,a}})}{(1 - L_{P_{f,a}})}]$ <br> *f*  $\int_{a}^{a} (1 - 2\overline{x}_{f,a}) - L_{P_{f,a}} (1 - C_{P_{f,a}}))$  $x_{f,a} = L_{p_{f,a}}$  *SI*  $(1 - C_{p_{f,a}})$ **EP**: Lackenby, On The Systematic Geometrical<br>
tion of ship forms, 1950, RINA, p.294, 308<br> **SC**<br> **x**  $\vec{X}_{f,a} = \frac{\delta C_{P_{f,a}}}{1 - C_{P_{f,a}}} (1 - x_{f,a})$ <br> **x x** and **x** and **x** and **x** and **x** and **x** and **x** and **x** and **x** and **x**  $A_{f,a}$   $I_{f,a}$   $I_{f,a}$   $(1 - L_{p_{f,a}})^T$ 1 22: Lackenby, On The Systematic Geometrical<br>
dation of ship forms, 1950, RINA, p.294, 308<br>
1 - Cp'' BHZ<br>  $\alpha_{f,a} = \frac{\delta C_{P_{f,a}}}{1 - C_{P_{f,a}}} (1 - x_{f,a})$ <br>
1 - General Case<br>
Basis Form: Any extent of parallel middle body<br>
Derived ì ü - - ï ï = - + - í ý ï ï - - î þ *f*<br> *f* tent of parallel middle body<br> *f* required change in prismatic<br> *f*  $\delta L_{p_{f,a}}$   $\delta L_{p_{f,a}}$   $\frac{L_{p_{f,a}}}{\delta L_{p_{f,a}}} = \frac{L_{p_{f,a}}}{\delta C_{p_{f,a}}} - \frac{L_{p_{f,a}}}{\delta L_{p_{f,a}}}$   $\frac{(1 - C_{p_{f,a}})}{(1 - L_{p_{f,a}})}$ **f**<br> *f*<br> *f*<br> *f*<sub>*p<sub>p<sub>s</sub>a*</sub>(1-*C<sub>p<sub>p<sub>s</sub>a*</sub>)</sup><sub>*f*</sup><sub>*a*</sub>)<sup>1</sup><sub>*f*</sup><sub>*a*</sub>)<sup>1</sup><sub>*f*</sup></sub><sup>*f*</sup><sub>*f*</sub><sup>*f*</sup><sub>*f*</sub><sup>*f*</sup><sub>*f*</sub><sup>*f*</sup><sub>*f*</sub><sup>*f*</sup><sub>*f*</sub><sup>*f*</sup><sub>*f*</sub><sup>*f*</sup><sub>*f*</sub><sup>*f*</sup><sub>*f*</sub><sup>*f*</sup><sub>*f*</sub><sup>*f*</sup><sub>*f*</sub><sup>*f*</sup><sub>*f*</sub><sup>*f*</sup><sub>*f*</sub><sup>*f*</sup><sub>*f*</sub><sup>*f*</sup><sub>*f*</sub></sub></sub></sub></sub>  $\left\{ \begin{bmatrix} P_{f,a} \end{bmatrix} \right\} \left\{ \begin{bmatrix} L_{p_{f,a}} \end{bmatrix} \right\},$ ent of parallel middle body<br> *equired change in prismatic*<br> *f* of parallel middle body<br> *L*<sub>*p<sub><i>f,a</sub>*</sup> +  $\frac{x_{f,a} - L_{p_{f,a}}}{A_{f,a}} [\delta C_{P_{f,a}} - \delta L_{p_{f,a}} \frac{(1 - \frac{1}{\delta})}{(1 - \frac{1}{\delta})^2}$ </sub></sub> à 식에 Parallel Middle Body의 변화 량(δ*Lpf,a*) 이 포함되어있음  $\begin{picture}(120,140)(-10,0) \put(0,0){\line(1,0){160}} \put(10,0){\line(1,0){160}} \put(10,0){\line(1,0){160}} \put(10,0){\line(1,0){160}} \put(10,0){\line(1,0){160}} \put(10,0){\line(1,0){160}} \put(10,0){\line(1,0){160}} \put(10,0){\line(1,0){160}} \put(10,0){\line(1,0){160}} \put(10,0){\line(1,0){160}} \put(10,0){\line(1$  $\overline{\textsf{Given:}\, C_{P_{\textsf{c},a}},\, \delta C_{P_{\textsf{c},a}},\, L_{P_{\textsf{c},a}},\, \delta L_{P_{\textsf{c},a}},\, \overline{x}_{f,a}, x_{f,a}}\,$  | <General Case><br>Basis Form: Any extent Find:  $\delta x_{f,a}$ **EXECTS ASSES ANDERED ACTS ANDERED ACTS AND FOR A FINDING A FINITE SUBSERVIEW PAGE CONTROLL CASE**<br>
Fig. ,  $\delta C_{P_{f,a}}$ ,  $L_{P_{f,a}}$ ,  $\delta L_{P_{f,a}}$ ,  $\overline{x}_{f,a}$ ,  $x_{f,a}$ <br>
Fig. ,  $\delta C_{P_{f,a}}$ ,  $L_{P_{f,a}}$ ,  $\delta L_{P_{f,a}}$ ,  $\overline{x}_{f,a}$ , **CALCONSERVITY**<br> **CONSERVITY** THE Systematic Geometrical Variation of ship forms, 1950, RINA , p.294, 308<br>
C<sub>P<sub>f,a</sub>,  $\delta C_{P_{f,a}}$ ,  $L_{P_{f,a}}$ ,  $\delta L_{P_{f,a}}$ ,  $\overline{x}_{f,a}$ ,  $\overline{x}_{f,a}$ ,  $\overline{x}_{f,a}$ ,  $\overline{x}_{f,a}$ ,  $\overline{x}_{f,a}$ ,  $\overline{x}_{f$ 변환 방법<br> *C*kenby 방법" - Genera<br>  $: C_{P_{f,a}}, SC_{P_{f,a}}, L_{P_{f,a}}, SL_{P_{f,a}}, \overline{x}_{f,a}, x_{f,a}$ <br>  $\delta x_{f,a}$ 참고 문헌: Lackenby, On The Systematic Geometrical Variation of ship forms, 1950, RINA , p.294, 308 *C* 2) 이동량 함수가 2차 곡선으로 주어져 다양한 형태의 이동 *f a*, *<sup>x</sup> f a*, *<sup>x</sup>*  $f_a$ <br>  $f_a$ <br>  $f_a$ <br>  $f_b$ <br>  $f_b$ <br>  $f_b$ <br>  $f_b$ <br>  $f_b$ <br>  $f_b$ <br>  $f_b$ <br>  $f_b$ <br>  $f_b$ <br>  $f_b$ <br>  $f_b$ <br>  $f_b$ <br>  $f_c$ <br>  $f_c$ <br>  $f_c$ <br>  $f_c$ <br>  $f_c$ <br>  $f_c$ <br>  $f_c$  $\begin{array}{c|c|c} & \delta x_{f,a} = (1-x_{f,a})\left\{\frac{1-\sum\limits_{p_{f,a}}x_{f,a}}{1-\sum\limits_{p_{f,a}}x_{f,a}}\right\} \\\hline \begin{array}{c} \delta x_{f,a} = (1-x_{f,a})\left\{\frac{1-\sum\limits_{p_{f,a}}x_{f,a}}{1-\sum\limits_{p_{f,a}}x_{f,a}}\right\} \\\hline \end{array} \\ \begin{array}{c} \delta x_{f,a} = (1-x_{f,a})\left\{\frac{1-\sum\limits_{p_{f,a}}x_{f,a}}{1-\sum\limits_{p_{f,a}}x_{f,a}}\right\} \\\hline \$ Derived From: Any require<br>
coefficient and extent of particle of the coefficient and extent of particle of the coefficient and extent of particle  $\delta X_{f,a} = (1 - x_{f,a}) \begin{cases} \delta L_{p_{f,a}} & , \\ \frac{\delta L_{p_{f,a}}}{1 - L_{p_{f,a}}} & , \end{cases}$ <br>  $\delta X_{f,a} = \$ 1) Parallel Middle Body(*Lpf,a*)에 대한 조정을 할 수 있다. 량 곡선을 적용할 수 있다. 3) LCB의 변경에 대해 Forebody와 Afterbody의 Cp변경량을 추정할 수 있다. <"Lackenby 방법"의 특징>  $\begin{picture}(1,1) \put(0,0) \put(1,1) \put(1,1) \put(1,1) \put(1,1) \put(1,1) \put(1,1) \put(1,1) \put(1,1) \put(1,1) \put(1,1) \put(1,1) \put(1,1) \put(1,1) \put(1,1) \put(1,1) \put(1,1) \put(1,1) \put(1,1) \put(1,1) \put(1,1) \put(1,1) \put(1,1) \put(1,1) \put(1,1) \put(1,1) \put(1,1) \put(1,1) \put(1,1) \put(1,1) \$  $\delta C_p$  :  $C_p$ 의 변화량 The contract of the contract of the contract of the contract of the contract of the contract of the contract of the contract of the contract of the contract of the contract of the contract of the contr  $\begin{bmatrix}\n\frac{\partial L_{p_{f,a}}}{\partial x_{f,a}} & \frac{\partial L_{p_{f,a}}}{\partial x_{f,a}} \\
\hline\n\frac{\partial L_{p_{f,a}}}{\partial x_{f,a}} & \frac{\partial L_{p_{f,a}}}{\partial x_{f,a}} \\
\hline\n\frac{\partial L_{p_{f,a}}}{\partial x_{f,a}} & \frac{\partial L_{p_{f,a}}}{\partial x_{f,a}} \\
\hline\n\frac{\partial L_{p_{f,a}}}{\partial x_{f,a}} & \frac{\partial L_{p_{f,a}}}{\partial x_{f,a}} \\
\hline\n\frac{\partial L_{p_{f,a}}}{\partial x_{f,a}} & \frac{\partial L_{p_{f,a}}}{\partial x_{f$  $\begin{picture}(4.4,100) \put(0,0){\vector(1,0){180}} \put(10,0){\vector(1,0){180}} \put(10,0){\vector(1,0){180}} \put(10,0){\vector(1,0){180}} \put(10,0){\vector(1,0){180}} \put(10,0){\vector(1,0){180}} \put(10,0){\vector(1,0){180}} \put(10,0){\vector(1,0){180}} \put(10,0){\vector(1,0){180}} \put(10,0){\vector(1,0){180}} \put(10,0){\vector(1,0){180$  $\begin{picture}(160,170)(0,0) \put(0,0){\line(0,0){15}} \put(15,0){\line(0,0){15}} \put(15,0){\line(0,0){15}} \put(15,0){\line(0,0){15}} \put(15,0){\line(0,0){15}} \put(15,0){\line(0,0){15}} \put(15,0){\line(0,0){15}} \put(15,0){\line(0,0){15}} \put(15,0){\line(0,0){15}} \put(15,0){\line(0,0){15}} \put(15,0){\line(0,0){15}} \put(15,$  $\begin{picture}(150,100) \put(0,0){\line(1,0){180}} \put(150,10){\line(1,0){180}} \put(150,10){\line(1,0){180}} \put(150,10){\line(1,0){180}} \put(150,10){\line(1,0){180}} \put(150,10){\line(1,0){180}} \put(150,10){\line(1,0){180}} \put(150,10){\line(1,0){180}} \put(150,10){\line(1,0){180}} \put(150,10){\line(1,0){180}}$ x : Midship으로부터 임의의 횡단면까지의 거리 *x Midship x*  $\begin{picture}(450,40) \put(0,0) {\put(0,0) {\put(0,$ 으로부터 임의의 횡단면까지의 거리 횡단면적이 같은 부분의 선박의 길이  $\begin{bmatrix} \partial \Delta_{f,a} = (1 - \Delta_{f,a})^t \left\{ 1 - \frac{f}{f_{p_{f,a}}} + \frac{f}{f_{p_{f,a}}} \left[ \partial C_{p_{f,a}} - \frac{f}{f_{p_{f,a}}} \right] \right\} \\ \hline \end{bmatrix} \rightarrow \begin{bmatrix} \partial (A_{f,a} = C_{P_{f,a}}) \left( 1 - \frac{f}{f_{p_{f,a}}} \right) \left[ 1 - \frac{f}{f_{p_{f,a}}} \right] \left[ 1 - \frac{f}{f_{p_{f,a}}} \right] \left[ \frac{f}{f_{p_{f,a}}} \right] \left[ \frac{f}{f_{p_{f$  $\begin{pmatrix} 0 & 0 & 0 \ 0 & 0 & 0 \end{pmatrix} \rightarrow \frac{\Delta |\mathbf{0}|}{|\mathbf{0}|}$  Parallel Middle Body의 변화 량( $\delta L_{g/s}$ ) 이 포함되어있을<br>-> 식에 Parallel Middle Body의 변화 량( $\delta L_{g/s}$ ) 이 포함되어있을<br>-<br>- 1) Parallel Middle Body( $L_{g/s}$ .)에 대한 조정을 할 수 있다.<br>- 2) 이동량 암수가 2  $\begin{pmatrix} 0 & 0 & 0 & 0 \\ 0 & 0 & 0 & 0 \\ 0 & 0 & 0 & 0 \\ 0 & 0 & 0 & 0 \\ 0 & 0 & 0 & 0 \\ 0 & 0 & 0 & 0 \\ 0 & 0 & 0 & 0 \\ 0 & 0 & 0 & 0 \\ 0 & 0 & 0 & 0 \\ 0 & 0 & 0 & 0 \\ 0 & 0 & 0 & 0 \\ 0 & 0 & 0 & 0 \\ 0 & 0 & 0 & 0 \\ 0 & 0 & 0 & 0 \\ 0 & 0 & 0 & 0 \\ 0 & 0 & 0 & 0 \\ 0 & 0 & 0 & 0 \\ 0 & 0 & 0 &$  $L_{\rho}$  **Parallel Middle Body(** $L_{\rho f, a}$ **)에 대한<br>2) 이동량 함수가 2차 곡선으로 주어기<br><b>량 곡선을 적용할 수 있다.**<br>3) LCB의 변경에 대해 Forebody와 Af<br>추정할 수 있다.<br> $L_{\rho}$  Parallel Middle Body (횡단면적이 같은 부분의<br> $\delta L_{\rho}: L_{\rho}$ 의 변화량<br> $\bar{x}$  :Midship으로부터 반폭선형의 도심까지의  $\begin{bmatrix} D \\ \hline \end{bmatrix} \xrightarrow{\hspace{0.5cm}} \begin{bmatrix} 1 & 0 \\ 0 & 0 \\ 0 & 0 \end{bmatrix} \xrightarrow{\hspace{0.5cm}} \begin{bmatrix} 1 & 0 \\ 0 & 0 \\ 0 & 0 \end{bmatrix} \xrightarrow{\hspace{0.5cm}} \begin{bmatrix} 1 & 0 \\ 0 & 0 \\ 0 & 0 \end{bmatrix} \xrightarrow{\hspace{0.5cm}} \begin{bmatrix} 1 & 0 \\ 0 & 0 \\ 0 & 0 \end{bmatrix} \xrightarrow{\hspace{0.5cm}} \begin{bmatrix} 1 & 0 \\ 0 & 0 \\ 0 & 0 \end{$  $\chi_{\mu}$ <br>  $\chi_{\mu}$ <br>

 $\delta x$ :Midship으로부터 거리 $x$ 에 위치한 횡단면이 이동한 거리,  $\delta L_{_P}$ : $L_{_P}$ 의 변화량

: Midship으로부터  $\delta C_p$ 의 중심까지의 거리 Times Times in the surface of  $y: x$ 에 , $\delta\mathcal{C}_{{\scriptscriptstyle{P}}}$ 를 만족하는 횡단면의 이동 거리

즉 를 만족하는 횡단면의 이동 거리 *x* 으로부터 반폭선형의 도심까지의 거리

으로부터 의 중심까지의 거리 에 위치한 횡단면의 면적비 이때 면적비은 중앙부 횡단면적으로 나눈 값

![](_page_17_Figure_0.jpeg)

![](_page_18_Figure_0.jpeg)

## 선형 변환 방법 "1-Cp"Variation 방법과 Lackenby Variation 방법의 관계

![](_page_19_Figure_1.jpeg)

![](_page_19_Figure_2.jpeg)

즉,  $\delta C_\rho$ 를 만족하는 횡단면의 이동거리 The Transaction of the product of the product of the product of the product of the product of the product of the product of the product of the product of the product of the product of the produc

C*dMidshine은 A*fd를d Ship Adesign 안정하게 하세요. Curve & Surface <sub>ν: x</sub>에 위치한 횡단면의 면적비 이때 면적비은 중앙 에 위치한 횡단면의 면적비, 이때 면적비은 중앙부 編編編編*요*로 나둔 값

![](_page_20_Figure_0.jpeg)

![](_page_20_Figure_1.jpeg)

![](_page_20_Figure_2.jpeg)

#### •설계 선형의 station에 해당하는 횡 단면을 기준 선형의 수선면을 이용하 여 구한다. (곡선 보간 방법 사용)

Computer Aided Ship Design 2008 – PART I: Curve & Surface

B(Breadth)및 T(Draft)의 차이에 대한 수 정을 가하여 설계 선형의 정면도를 설계 한다.  $T_D$  $(Y_p, Z_p)$   $\begin{bmatrix} Z_p \end{bmatrix}$  $Z_D$  $B_D$   $Y_p$  $\frac{Y_D}{2}$   $Y_D$ *T D*  $Z_D = Z_E \cdot \frac{I_D}{T}$  $D - E$   $T_E$ *E*  $B_D$  *E* : for existing  $Y_D = Y_E \cdot \frac{B_D}{B_E}$  *D*: for desired *D* : for desired 21 Advanced Ship Design Automation Lab.

http://asdal.snu.ac.kr

# 선미 profile(측면도)설계

#### 추진기와 선체 또는 추진기와 타 사이에 적절한 간격

![](_page_21_Figure_2.jpeg)

![](_page_21_Picture_73.jpeg)

프로펠러 날개수

14,000 BHP 이상: 5개 14,000 BHP 이하 : 4개

![](_page_21_Picture_6.jpeg)

![](_page_22_Figure_0.jpeg)

![](_page_23_Picture_611.jpeg)

**In company** 

**All Mark** 

![](_page_24_Figure_0.jpeg)

![](_page_25_Figure_0.jpeg)

![](_page_26_Figure_0.jpeg)

![](_page_27_Figure_0.jpeg)

![](_page_28_Figure_0.jpeg)

![](_page_29_Figure_0.jpeg)

![](_page_30_Figure_0.jpeg)

![](_page_31_Figure_0.jpeg)

![](_page_32_Figure_0.jpeg)

![](_page_33_Figure_0.jpeg)

![](_page_34_Picture_0.jpeg)

![](_page_34_Picture_1.jpeg)

 $\checkmark$   $h_{f,a}$  구하기 선형 변환 방법 **"1-Cp" Variation 방법** *LCB alcB*  $\bigvee_{\mathbb{C}}$  **Given:**  $C_{P_{f,a}}$ ,  $\overline{x}$ Find: Midship으로부터  $\delta C_{P_{f,a}}$ 의 중심까지의 거리 $h_{f,a}$ Variation of ship forms, 1950, RINA , p.290, 291  $\frac{\partial C_A[h_a + LCB) + \partial LCB(C_P + \partial C_P)]}{h_f + h_a} \ \frac{\partial C_A[h_f] - LCB) - \partial LCB(C_P + \partial C_P)]}{h_f + h_a} \ \frac{h_a + h_a}{h_{f,a}} \sum_{f, a} h_{f, a} \in \mathbf{0} \ \text{\tt B} \ \text{\tt M} \ \text{\tt T} \ \text{\tt B}$ <br>  $\mathbf{0} \ \text{\tt N} \ \text{\tt N} \ \text{\tt S} \ \text{\tt M} \ \text{\tt N} \ \text{\tt S} \ \text{\tt M} \ \text{\tt N} \ \text{\tt N} \ \text{\tt C}_{P_{f,a}}, \ \overline{x$  $\label{eq:Z1} \begin{aligned} &\frac{\mathbf{Z} \mathbf{I} \mathbf{I} \mathbf{E} \mathbf{B} : \text{Lackenby, On The Systematic Geometrical  
Variation of ship forms, 1950, RINA, p.290, 291}\\ &\frac{2 \big[\mathcal{K}_r \big(\overline{h_a} \big] + LCB \big) + \mathcal{L}CB \big(C_r + \mathcal{K}_r \big)\big]}{h_f + h_a} \\ &\frac{2 \big[\mathcal{K}_r \big(\overline{h_r} \big] - LCB \big) - \mathcal{L}CB \big(C_p + \mathcal{K}_r \big)\big]}{h_{f,a} + h$ *f a*, *<sup>h</sup>*  $\delta L_{P_a}$   $L_{P_a}$   $L_{P_f}$   $\delta L_{P_f}$  $[\delta C_P | h_a + LCB] + \delta LCB (C_P + \delta C_P)]$  $f_{pf} = \frac{2[OCD_{f}(\frac{h_a}{h} + LCD) + ODCD(C_{p} + OCD_{p})]}{h_f + h_a}$  $\mathcal{C}_p(h_a + LCB) + \delta\mathcal{L}CB(C_p + \delta C_p)$  $C_{\text{pf}} = \frac{2[\mathcal{O}(\mathcal{O}_{\text{f}}(n_{a})) \cdot \mathcal{O}(\mathcal{O}_{\text{f}}) + \mathcal{O}(\mathcal{O}_{\text{f}})]}{1 - 1}$  $+h_a$  $+ LCB$ ) +  $\delta LCB(C_p + \delta C_p)$  $=\frac{2[CC_{\text{P}}(V_a + LCD) + GLCD(C_{\text{P}} + CC)]}{1 - 1}$  $\delta C_{pc} = \frac{2[\delta C_P(h_a + LCB) + \delta LCB(C_P + \delta C_P)]}{\delta C}$  $\left| {\delta C_P \left| {h_f } \right| - L\text{CQ}} \right| - \delta LCB\left( {{C_P} + \delta {C_P}} \right)$  $h_{Pa} = \frac{2[O C_{P} \left(\frac{h_{f}}{f}\right) - D C_{P} \left(\frac{h_{f}}{f}\right) - D C_{P} \left(\frac{h_{f}}{f}\right)}{h_{f} + h_{a} \cdot \frac{1}{f}}$  $\mathcal{C}_p[h_f] - L\mathcal{C}\mathcal{B}$   $\left]-\partial LCB(C_p + \partial C_p)\right]$  $C_{pq} = \frac{\sum_{i=1}^{p} \sum_{i=1}^{p} \sum_{j=1}^{p} \sum_{j=1}^{r} (c_p + c_p)^{n}}{1 - c_p}$  $+h_a$  ?  $-L$ CR $(-\delta LCB(C_p + \delta C_p))$  $=\frac{-100 \mu V T}{T}$  $\delta C_n|h_c|-L\zeta B|-\delta LCB(C_n+\delta C_n)|$  $\delta C_p = \frac{2[\delta C_p(h_f) - L\delta R] - \delta LCB(C_p + \delta R)}{2}$ *f a*, *h* , *h* , *h* , *h* , *h* , *h* , *h* , *h* , *h* , *h* , *h* , *h* , *h* , *h* , *h* , *h* , *h* , *h* , *h* , *h* , *h* , *h* , *h* , *h* , *h* , *h* , *h* , *h* , *h* , *h* , *h* , *h* , *h* , *h* , *h* , *a*  $\frac{(1-2\bar{x}_{f,a})}{C} + \frac{\delta C_{P_{f,a}}}{1-C}$   $\left[1-2\bar{C}_{P_{f,a}}\left(1-\bar{x}_{f,a}\right)\right]$  $P_{f,q}$  $P_{fa}$  | 2 <del>1</del> - 1  $P_{f,a}$  **1**  $P_{f,a}$  $P_{f,a} = \frac{C_{P_{f,a}}(1 - 2\lambda_{f,a})}{1 - C} + \frac{OC_{P_{f,a}}}{1 - C} \left[1 - 2C_{P_{f,a}}(1 - \overline{x}_{f,a})\right]$  $C_{P}$   $\left\{ \begin{array}{c} P_{f,a} \left( \begin{array}{c} a & b \end{array} \right) \end{array} \right\}$  $C_{P_1}$   $\begin{bmatrix} 1 & 1 & 1 \end{bmatrix}$  $C_{P_{c}}$  1  $C_{P_{c}}$  <sup>-  $P_{f,a}$   $U_{J,a}$ </sup>  $C_{P_1}$   $(1-2\bar{x}_{f,a})$   $\delta C_{P_2}$   $[$   $\delta C_{P_3}$   $($  $h_{f,a} = \frac{C_{P_{f,a}}(1 - 2\lambda_{f,a})f}{1 - C} + \frac{C_{P_{f,a}}(1 - 2C_{P_{f,a}}(1 - \overline{x}_{f,a}))}{1 - C_{P_{f,a}}(1 - \overline{x}_{f,a})}$  $f, a \quad \qquad \qquad \int$ ,  $d \, \prime$ *f a*  $f, a$   $f, a$  $,a$   $\prime$  $1 - C_{P_{c}}$   $1 - C_{P_{c}}$   $1 - C_{P_{c}}$  $\frac{1}{1-\alpha}$   $\frac{1}{1-\alpha}$  +  $\frac{\delta C_{P_{f,a}}}{1-\alpha}$   $\left[1-\frac{1}{1-\overline{x}_{f,a}}\right]$  $a \vee f$  $, a$  $, a$  $-C_p$   $F_{f,a}$   $\left(\begin{array}{c} r \ f,a \end{array}\right)$  $+\frac{r_{f,a}}{2}\left|1-2\mathcal{C}_{P_{f,a}}\left(1-\bar{x}_{f,a}\right)\right|$  $-C_{P_{c}}$   $1-C_{P_{c}}$   $1-C_{P_{c}}$  $(-2\bar{x}_{f,q})$   $\delta C_{p,q}$   $[$   $\epsilon_{q}$   $\epsilon_{q}$   $\epsilon_{q}$   $\epsilon_{q}$  $=\frac{f_{f,a} (x)}{1-x} + \frac{f_{f,a} (x)}{1-x}$   $\frac{1-x}{1-x}$  $\delta C_{n}$   $\sim$  1  $\left[\frac{1-2\overline{x}_{f,a}}{1-C_{P_{f,a}}}\right]$  (1) , 1 2 ) *C x*  $\delta C_{P_{f,a}}$ **의 중심까지의 거리** $h_f$ <br>+  $\frac{\delta C_{P_{f,a}}}{1-C_{P_{f,a}}}[1-2C_{P_{f,a}}(1-\overline{x}_{f,a})]$ <br> $\frac{(1-2\overline{x}_{f,a})}{1-C_{P_{f,a}}}$  $\begin{CD} \left\{\begin{array}{l} \mathbf{0} \ \mathbf{0} \ \mathbf{0} \end{array} \right\} \ \left[\begin{array}{l} \mathbf{0} \ \mathbf{0} \ \mathbf{0} \end{array} \right] \ \left[\begin{array}{l} \mathbf{0} \ \mathbf{0} \ \mathbf{0} \end{array} \right] \ \left[\begin{array}{l} \mathbf{0} \ \mathbf{0} \ \mathbf{0} \end{array} \right] \ \left[\begin{array}{l} \mathbf{0} \ \mathbf{0} \ \mathbf{0} \end{array} \right] \ \left[\begin{array}{l} \mathbf{0} \ \mathbf{0}$ *P f a* **리브리**  $\delta C_{P_{f,a}}$ **의 중심까지의 거리** $h_{f,a}$ **<br>**  $\frac{2\bar{x}_{f,a})}{\left(1-\bar{x}_{f,a}\right)} + \frac{\delta C_{P_{f,a}}}{1-C_{P_{f,a}}}$  $\left[1-2C_{P_{f,a}}\left(1-\bar{x}_{f,a}\right)\right]$ **<br>**  $f_{f,a} \approx \frac{C_{P_{f,a}}\left(1-2\bar{x}_{f,a}\right)}{1-C_{P_{f,a}}}$ **<br>**  $\ast$  **위 사항에 대한 유도는 참고 문헌을 참고할 ?**  $P_{f,a}$   $\Box$  $h_{f, q} \approx \frac{I_{f, q} (1 - \frac{f}{f, q})}{1 - \frac{f}{f}}$  $C_{P_c}$   $\Box$  $(-2\overline{x}_{f,q})$  $\approx \frac{f_{f,a}(\sqrt{1-\frac{1}{2\pi}})}{1-\alpha}$ -  $\frac{p}{p} = \frac{\partial \text{LCB}(C_p + \partial C_p)}{P_{f,a}}$ <br>  $\frac{p}{p}$ ,  $\frac{p}{p}$ ,  $\frac{p}{p}$ ,  $\frac{p}{p}$  **b**  $f_{f,a}$  **b**  $\frac{p}{p}$  **c**  $\frac{p}{p}$ <br>  $\frac{\partial C_{p_{f,a}}}{\partial \text{LCF}}$   $\frac{p}{p}$   $\frac{p}{p}$   $\frac{p}{p}$   $\frac{p}{p}$   $\frac{p}{p}$   $\frac{p}{p}$   $\frac{p}{p}$   $\frac{p}{p}$ v 위 사항에 대한 유도는 참고 문헌을 참고할 것  $x_a, x_c$ **의 부호**는 Midship**에서멀어지는방향을 + 로한다**.  $x_a$  **12**  $x_f$  **fine**  $\mathcal{C}_{Pa}$ <br>  $\mathcal{C}_{Pb}$ <br>  $\mathcal{C}_{Pb}$ <br>  $\mathcal{C}_{Pa}$ <br>  $\mathcal{C}_{Pb}$ <br>  $\mathcal{C}_{Pa}$ <br>  $\mathcal{C}_{Pb}$ <br>  $\mathcal{C}_{Pc}$ <br>  $\mathcal{C}_{Pc}$ <br>  $\mathcal{C}_{Pc}$ <br>  $\mathcal{C}_{Pc}$ <br>  $\mathcal{C}_{Pc}$ <br>  $\mathcal{C}_{Pc}$ <br>  $\mathcal{C}_{Pc}$ <br>  $\mathcal{C}_{Pc}$ <br>  $\mathcal{C}_{Pc}$ <br>  $\mathcal{C}_{Pc}$ <br>  $\mathcal{L}_{\mathcal{L},\mathcal{L}}\left(\mathbf{M}_{\mathcal{L},\mathcal{L}}\right) = \mathbf{L}_{\mathcal{L},\mathcal{L}}\left(\mathbf{M}_{\mathcal{L},\mathcal{L}}\right)$   $\mathbf{M}_{\mathcal{L},\mathcal{L}}\left(\mathbf{M}_{\mathcal{L},\mathcal{L}}\right)$   $\mathbf{M}_{\mathcal{L},\mathcal{L}}\left(\mathbf{M}_{\mathcal{L},\mathcal{L}}\right)$   $\mathbf{M}_{\mathcal{L},\mathcal{L}}\left(\mathbf{M}_{\mathcal{L},\mathcal{L}}\right)$   $\math$  $\begin{picture}(150,100) \put(0,0){\vector(1,0){160}} \put(150,0){\vector(1,0){160}} \put(150,0){\vector(1,0){160}} \put(150,0){\vector(1,0){160}} \put(150,0){\vector(1,0){160}} \put(150,0){\vector(1,0){160}} \put(150,0){\vector(1,0){160}} \put(150,0){\vector(1,0){160}} \put(150,0){\vector(1,0){160}} \put(150,0){\vector(1,0){160}} \put(150,0){$  $x_a$ , $x_f$ **의 부호는** Midship**에서멀어지는방향을**<br><br> $C_p = C_b / C_m$ <br> $C_r : C_r$ 의 변화량<br>: Midship으로부터 임의의 횡단면까지의 거리<br>x : *Midship*으로부터 거리 x에 위치한 횡단면이 이동<br>즉,  $\delta C_p$ 를 만족하는 횡단면의 이동 거리<br>: *Midship*으로부터 *RC*,의 중심까지의 거리  $\begin{picture}(120,140)(0,0) \put(0,0){\vector(1,0){160}} \put(0,0){\vector(1,0){160}} \put(0,0){\vector(1,0){160}} \put(0,0){\vector(1,0){160}} \put(0,0){\vector(1,0){160}} \put(0,0){\vector(1,0){160}} \put(0,0){\vector(1,0){160}} \put(0,0){\vector(1,0){160}} \put(0,0){\vector(1,0){160}} \put(0,0){\vector(1,0){160}} \put(0,0){\vector(1,0){160}} \put(0,$  $\mathcal{L}_{r,s} = \mathcal{L}_{r,s} \mathcal{L}_{r,s} \mathcal$ *h Midship C*  $\label{eq:3.1} \begin{array}{ll} \mathcal{F} & \mathcal{N}_{f,a} \equiv \mathbf{0} \boxtimes \mathbf{1} \rightarrow \mathbf{1} \boxtimes \mathbf{1} \ \mathbf{C} \text{iven:} \; C_{P_{f,a}}, \; \overline{x}_{f,a} \\[1ex] \text{Given:} \; C_{P_{f,a}}, \; \overline{x}_{f,a} \\[1ex] \text{Find: Midship} \mathbf{\underline{O}} \equiv \frac{1}{2} \boxminus \mathbf{H} \; \mathcal{K}_{P_{f,a}} \mathbf{1} \equiv \mathbf{3} \mathcal{C}_{P_{f,a}} \mathbf{1} \equiv \mathbf{3}$  $\label{eq:2.1} \begin{array}{c} \displaystyle\checkmark\ h_{f,a}=\begin{array}{l} \displaystyle\check\bullet\hskip-2pt\bullet\hskip-2pt I_{\mathfrak p_{f,a}}\\ \displaystyle\hskip-2pt\bullet\hskip-2pt\bullet\hskip-2$  $\label{eq:3} \begin{array}{c} \mbox{Given: $C_{P_{\rho,s}},\,\,\overline{x}_{f,a}$\\ \mbox{Find: Midship}\textbf{O}\,\Xi\,\Xi\,\mathrm{H}\,\,\mathcal{X}_{\mathcal{F}_{f,s}}\,\textbf{O}\,\,\textbf{S}\,\Delta\,\mathrm{J}\,\mathrm{J}\,\mathrm{J}\,\mathrm{I}\,\mathrm{I}\,\mathrm{I}\,\mathrm{I}\,\mathrm{I}_{f,a}$\\[5pt] \hline \vspace{1mm} h_{f,a}=\frac{C_{P_{f,a}}\left[1-2\,\overline{x}_{f,a}\right)\right]_{\mathbf{I}-\mathbf{C}_{P_{f,a}}}\,\frac{\mathcal{X}_{P_{$  $L_p$ :Parallel Middle Body (횡단면적이 같은 부분의<br> $\bar{L}_p$ :Parallel Middle Body (횡단면적이 같은 부분의<br> $\bar{L}_p$ :Parallel Middle Body (횡단면적이 같은 부분의<br> $\bar{L}_p$ : L<sub>p</sub>의 변화량<br> $\bar{x}$ :Midship으로부터 반폭선형의 도심까지의 거리<br> $y: x$ 에 위치한 횡단면의 면적비, 이때 면적비은  $\label{eq:mu} \begin{minipage}{0.99\textwidth} \begin{tabular}{|c||c|} \hline $\checkmark$ & $h_{f,a}$ $\exists \textbf{O} $I$ \\ \hline \text{Given: } C_{P_{f,a}}, \ \overline{x}_{f,a} \\ \hline \text{Find: Midship$\mathbf{O}$$\Xi$ $\exists \textbf{H}$ $\mathcal{X}$ $\mathcal{C}$ $\mathcal{E}$ $\mathcal{E}$ $\mathcal{E}$ $\mathcal{E}$ $\mathcal{E}$ $\mathcal{E}$ $\mathcal{E}$ $\mathcal{E}$ $\mathcal{E}$ $\mathcal{E}$ $\mathcal{E}$ $\mathcal{E}$ $\mathcal{E}$ $\mathcal{E}$ $\mathcal{E}$ $\mathcal{$  $L_{f,x} \coloneqq \frac{C_{P_{f,x}}\cdot \overline{x}_{f,x}}{\left\{h_{f,x}=\frac{C_{P_{f,x}}\left(1-2\overline{x}_{f,x}\right)}{1-C_{P_{f,x}}}+\frac{\partial C_{P_{f,x}}\Omega}{1-C_{P_{f,x}}}\right\}}\frac{\sum_{P_{f,x}}\left(1-\overline{x}_{f,x}\right)}{\left[-2\overline{C_{P_{f,x}}}\left(1-\overline{x}_{f,x}\right)\right]}$ 

참고 문헌: Lackenby, On The Systematic Geometrical

: Midship으로부터  $\delta C_p$ 의 중심까지의 거리 Times Times in the surface of  $y: x$ 에  $\delta C_p$  :  $C_p$ 의 변화량 The contract of the contract of the contract of the contract of the contract of the contract of the contract of the contract of the contract of the contract of the contract of the contract of the contr , $\delta\mathcal{C}_{{\scriptscriptstyle{P}}}$ 를 만족하는 횡단면의 이동 거리 x : Midship으로부터 임의의 횡단면까지의 거리  $\delta x$ :Midship으로부터 거리 $x$ 에 위치한 횡단면이 이동한 거리,  $\delta L_{_P}$ : $L_{_P}$ 의 변화량 으로부터 임의의 횡단면까지의 거리 횡단면적이 같은 부분의 선박의 길이 즉 를 만족하는 횡단면의 이동 거리 *x* 으로부터 반폭선형의 도심까지의 거리 으로부터 의 중심까지의 거리 에 위치한 횡단면의 면적비 이때 면적비은 중앙부 횡단면적으로 나눈 값

# LCB 추정식

![](_page_36_Figure_1.jpeg)

ttp://asdal.snu.ac.kr

![](_page_37_Figure_0.jpeg)

![](_page_38_Figure_0.jpeg)

![](_page_39_Figure_0.jpeg)

Computer Aided Ship Design 2008 – PART I: Curve & Surface d  $\frac{1}{2} k_{fa}$ : 기준선의  $C_{pce}$ 에서 곡률 반경(2차 모멘트의 중심)

![](_page_40_Figure_0.jpeg)

![](_page_41_Picture_0.jpeg)

참고 문헌: Lackenby, On The Systematic Geometrical Variation of ship forms, 1950, RINA , p.290, 291

![](_page_41_Figure_2.jpeg)

![](_page_41_Picture_489.jpeg)

# Term Project #3 Lackenby's C<sub>p</sub> Variation

**A** dvanced

10000

aagaan

10 L <u>iadana</u> <u> 1952 - 19</u>

123999089009

8898888888888888888

**ATIS BreasurerSTRTS** 

10000000000000000000000000

**BERBEER** 

S hip

OCSOC EREE,

DOOC 00006 00001 0000 **DENE** 8 3 3 6 6 **THEFT Obele Decine** 

ŒΤ Π

**DIE** 

DC

OD.

- **D** esign
- **A**utomation
- L aboratory

#### **Term Project 3. Lackenby's C<sub>P</sub> Variation** - 선형의 특성: 길이 방향 배수량 분포 곡선 Cp Curve

- ¡ 선체 중앙에서의 횡단면적을 1로 두었을 때, 길이방향으로 횡단면적의 크 기를 plotting한 curve.
- ¡ 단면적 곡선 및 LCB로 대표되는 배 길이 방향으로의 배수량 분포를 나타냄

단면적 곡선(Section area curve or C<sub>p</sub> Curve) 및 LCB

![](_page_43_Figure_4.jpeg)

http://asdal.snu.ac.kr

### **Term Project 3. Lackenby's C<sub>P</sub> Variation** - 선형 변환 방법

#### ■ 조선소에서는 우수한 유사 실적선 선형을 선정하여, 설계선의 주요치수에 맞도록 변환(Variation)하여 선형 설계를 수행함 à 기준선 선형의 유체역학적 특성을 살릴 수 있음

#### ■ C<sub>p</sub> Variation 방법 : **★ 기존선형의 횡단면 형상의 모양을 그대로 유지하면서 단지 길이방향으** 로 그 횡단면 형상을 이동하여 수선면 아래의 배수량과 배수량 중심의 길이 방향 위치(LCB)를 변경

- $\star$  1- $C_{p}$  변환방법
- $\times$  Lackenby 선형 Variation 방법
- $\times$  **Swing method**
- $\boldsymbol{\times}$  Weighted modified swing method

![](_page_44_Picture_7.jpeg)

# **Term Project 3. Lackenby's C<sub>p</sub> Variation** - 프로그램 실행: 선형 정보 파일 Load

#### $\fbox{1}$  선형 단면 정보로 구성된 선형 정보 파일 Load

![](_page_45_Picture_63.jpeg)

Advanced Ship Design Automation Lab.

http://asdal.snu.ac.kr

**Property Property Property Property** 

### **Term Project 3. Lackenby's C<sub>P</sub> Variation** - 프로그램 실행: Cp Variation을 위한 데이터 입력

#### ② Lackenby's C<sub>P</sub> Variation**을 수행하기 위해 설계선의** C<sub>B</sub>, δLCB, δL<sub>P</sub> 입력 이

![](_page_46_Picture_71.jpeg)

![](_page_46_Picture_3.jpeg)

Computer Aided Ship Design 2008 – PART I: Curve & Surface

is the second second control of the second second second second second second second second second second second second second second second second second second second second second second second second second second seco

## **Term Project 3. Lackenby's C<sub>p</sub> Variation** - 프로그램 실행: Cp Variation 결과

#### ③ Lackenby's C<sup>P</sup> Variation 수행 결과

![](_page_47_Figure_2.jpeg)

![](_page_47_Picture_3.jpeg)

## **Term Project 3. Lackenby's C<sub>P</sub> Variation** - 프로그램 설명: Class 구조

![](_page_48_Figure_1.jpeg)

![](_page_48_Picture_2.jpeg)

### **Term Project 3. Lackenby's C<sub>p</sub> Variation** - 프로그램 설명: 'CVar' Class 구조

// member variables // mother ship CShip\* m\_pShipM;

// design ship CShip\* m\_pShipD;

double m\_fCpDelta; double m\_fCp\_A; double m\_fCp\_F;

double m\_fLCBDelta; double m\_fXBar\_A; double m\_fXBar\_F;

double m\_fA\_A; double m\_fA\_F; double m\_fB\_A; double m\_fB\_F; double m\_fC\_A; double m\_fC\_F;

double m\_fCpDelta\_A; double m\_fCpDelta\_F; double m\_fLpDelta\_A; double m\_fLpDelta\_F;

// member functions // input base ship data void SetMotherShipData(CArchive& ar); bool CalcCpCurveForMotherShip(); // draw curve bool DrawCpCurveForMotherShip(CDC\* pDC, CRect rect); bool DrawBodyPlanForMotherShip(CDC\* pDC, CRect rect); bool DrawCpCurveForDesignShip(CDC\* pDC, CRect rect); bool DrawBodyPlanForDesignShip(CDC\* pDC, CRect rect); // Cp variation bool SetDataForCpVar(double \_D\_Cb, double \_LCBDelta, double LpDelta); bool CalcAreaOfCpCurve(); bool CalcXBar(); bool CalcA(); bool CalcB(); bool CalcC(); bool CalcDeltaCp(); bool Variation();

![](_page_49_Picture_8.jpeg)

#### **Term Project 3. Lackenby's C<sub>P</sub> Variation** - 프로그램 설명: 'CShip' Class 구조

// member variables

// dimension double m\_fLOA; double m\_fLBP; double m\_fB; double m\_fD; double m\_fTs;

double m\_fCb; double m\_fCm; double m\_fCp; double m\_fLCB;

double m\_fVol; double m\_fDisp; double m\_fMaxArea; double m\_fLp\_A; double m\_fLp\_F;

// section int m\_nNumOfSec; CSection\* m\_pSec;

// Cp Curve HEC m\_pCpCurve; // member functions

bool GetShipDataFromFile(CArchive& ar); bool CalcSectionArea(); bool CreateCpCurve(); bool DrawCpCurve(CDC\* pDC, CRect rect); bool DrawBodyPlane(CDC\* pDC, CRect rect); bool CpVariation(CpVar\* pCpVar); bool PrintText(CDC\* pDC, CRect rect); double GetAreaOfCpCurve(int \_flag = ID\_SHIP\_ALL, int  $flag$  moment = ID AREA);

bool CalcVol(); bool CalcDisp(); bool CalcCoeff(); bool CalcLCB();

![](_page_50_Picture_10.jpeg)

## **Term Project 3. Lackenby's C<sub>P</sub> Variation** - 프로그램 설명: 'CSection' Class 구조

// member variables

// ship info. double m\_fLBP; double m\_fBmld; double m\_fDmld; double m\_fTmld;

// station number; double m\_fStation;

// position; double m\_fX; VectorArr m\_ptInput; IntArr m\_nIndexOfPointCurveCutted;

// section curve; CurveArr m\_pSecCurve;

// section area; double m\_fArea; // member functions

bool SetSectionData(double \_LBP, double \_Bmld, double \_Dmld, double Tmld, double station); bool SetSectionPoint(VectorArr& ptArr, IntArr& indexArr); bool CreateSectionCurve(); bool CalcSectionArea(); bool DrawSectionCurve(CDC\* pDC, CRect rect); bool DrawSectionPoint(CDC\* pDC, CRect rect); bool CpVariation(CpVar\* pCpVar);

![](_page_51_Picture_9.jpeg)

![](_page_52_Figure_0.jpeg)

tp://asdal.snu.ac.kr

![](_page_53_Figure_0.jpeg)

http://asdal.snu.ac.kr

![](_page_54_Figure_0.jpeg)

http://asdal.snu.ac.kr

![](_page_55_Figure_0.jpeg)

![](_page_56_Figure_0.jpeg)

![](_page_57_Figure_0.jpeg)

![](_page_57_Picture_2.jpeg)

![](_page_58_Figure_0.jpeg)

![](_page_58_Picture_2.jpeg)

![](_page_59_Figure_0.jpeg)

![](_page_59_Picture_2.jpeg)

![](_page_60_Figure_0.jpeg)

![](_page_61_Figure_0.jpeg)

![](_page_61_Picture_2.jpeg)

![](_page_62_Figure_0.jpeg)

Ship Design Automation Lab. tn://asdal.snu.ac.kr

![](_page_63_Figure_0.jpeg)

ttp://asdal.snu.ac.kr